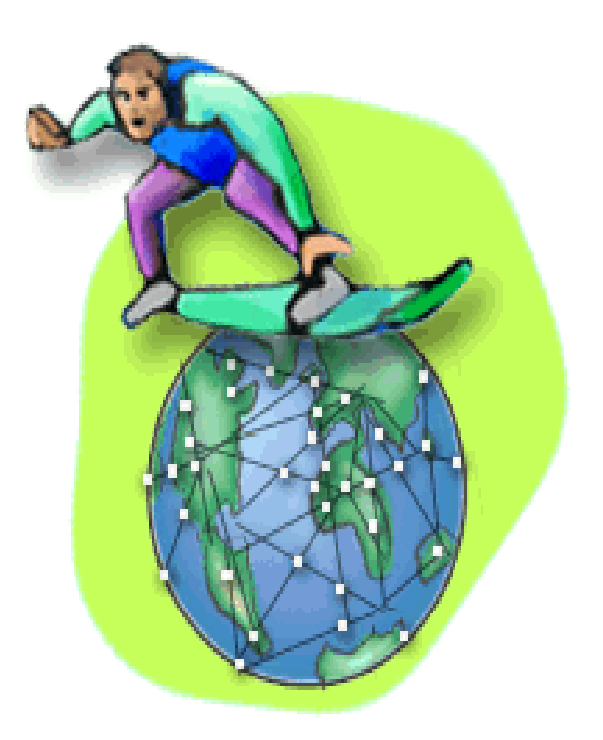

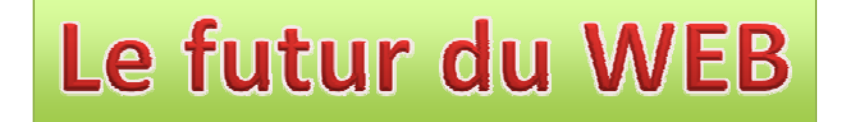

### Académie Lorraine des Sciences *Jean Claude Derniame*

### Avertissement

 $\bullet~$  Le WEB est immense!

*J'ai dû faire des choix.*

*Je ne vais faire que l'effleurer*

• Les prévisions sont difficiles *Surtout quand elles concernent le futur ( Pierre Dac)*

### Le futur du WEB??

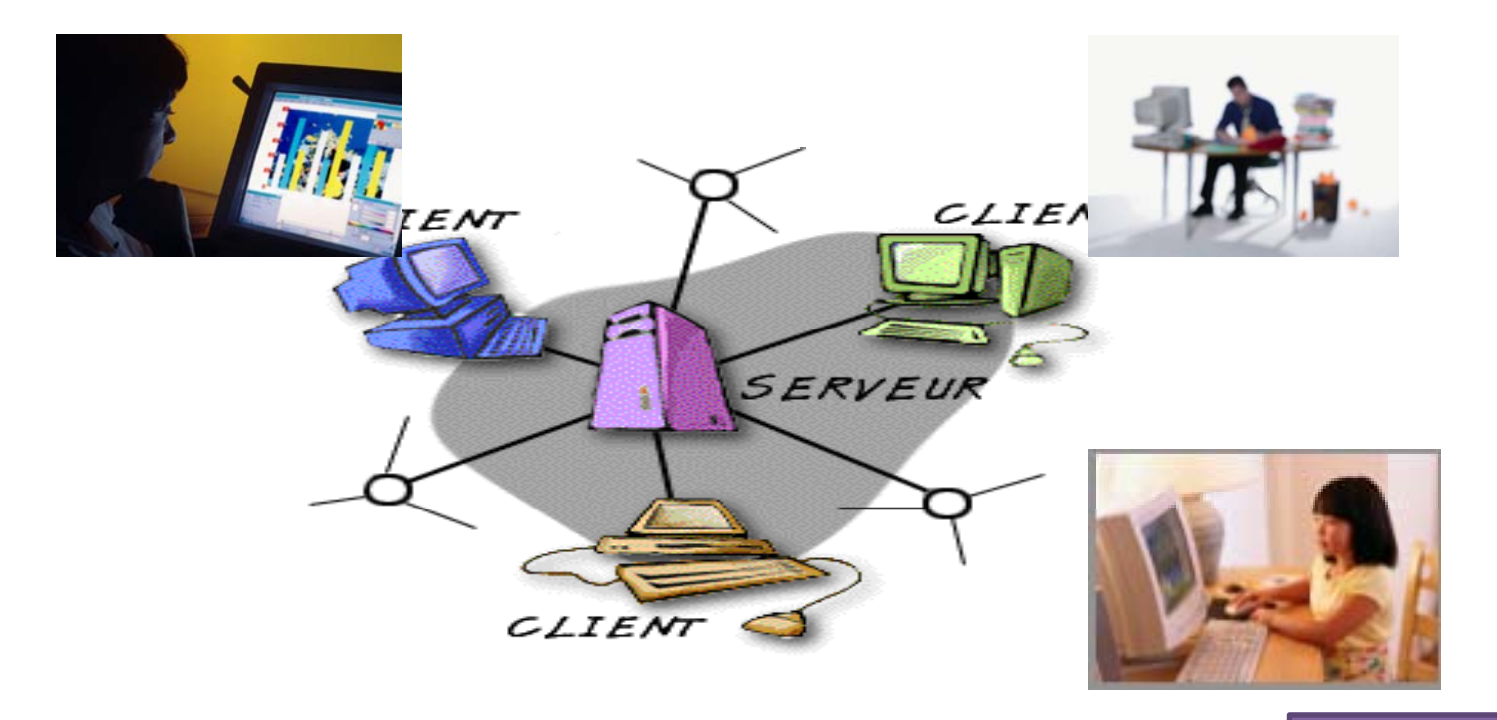

WEB

## Le futur d'INTERNET??

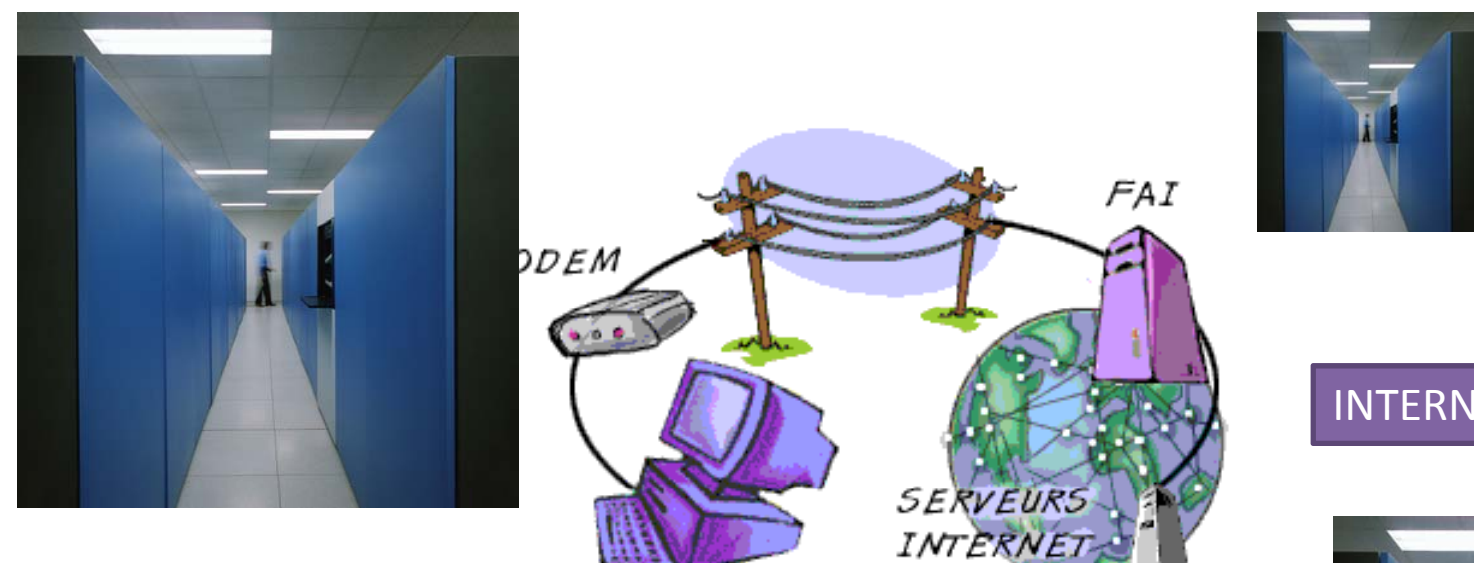

ORDINATEUR UTILISATEUR

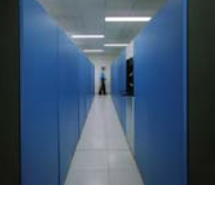

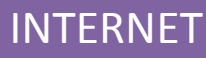

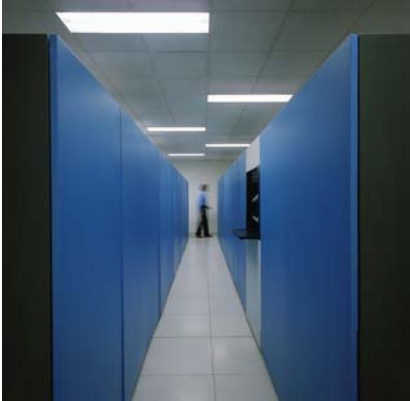

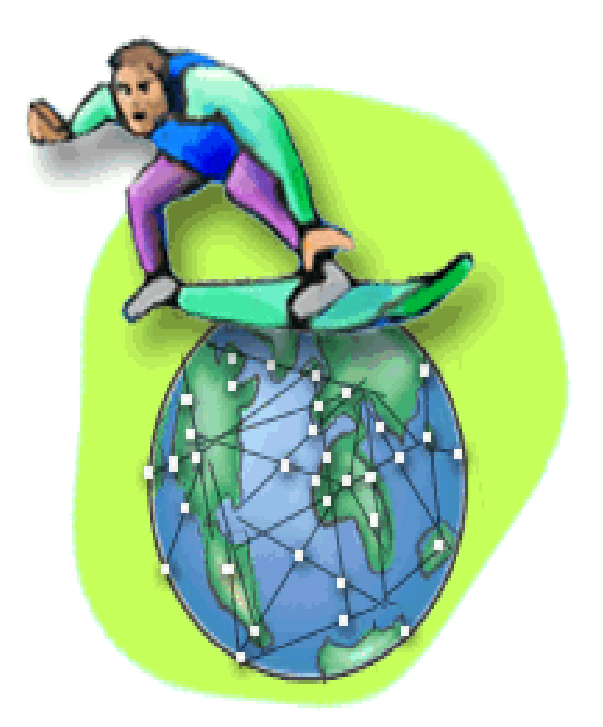

### Le futur d'INTERNET et du WEB??

Essai prudent

### Plan

- Internet
	- –Origines, en 2011, en 2012
- Web
	- Origines: WEB des textes
	- Les 1990's :
		- WEB des médias
	- Les 2000's Web 2.0: des techniciens aux utilisateurs
		- WEB des services
		- WEB des personnes
	- 2012 et au delà
		- Le Web dans les nuages
		- Internet des objets et WEB des objets
		- WEB des données ou WEB sémantique
	- $-$  Importance des majeures
- • Internet
	- –**Origines**
	- En 2011
	- –En 2012
- •**WFB**

## **En 2011**<br>
2 En 2012

**Internet** est un système mondial d'interconnexion de réseaux informatiques. C'est un réseau de réseaux ( publics, privés, universitaires, commerciaux , gouvernementaux),

Sans centre névralgique. *(cf. Wikipédia)*  $\left($  *cf. Wikipédia* 

Il utilise un ensemble standardisé de protocoles de transfert de données variées: transfert de fichiers, mél, messagerie instantanée, calcul distribué, WEB, etc…

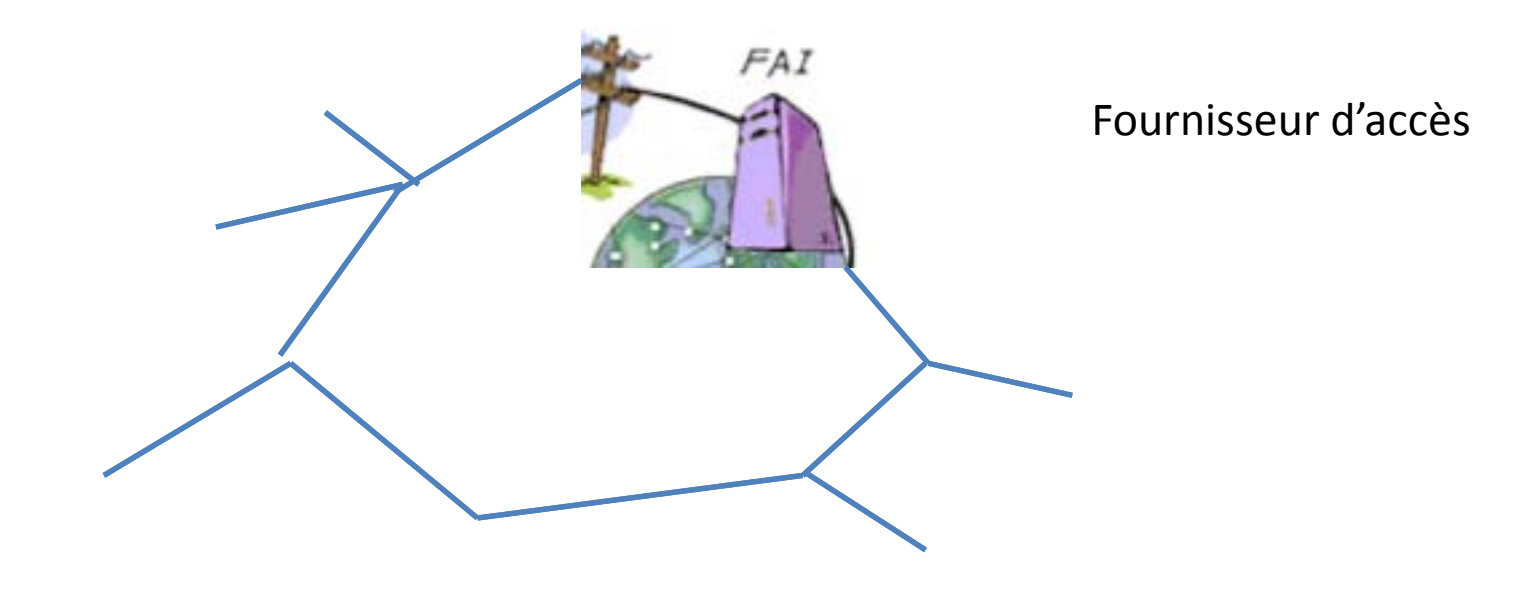

#### •Internet

- –**Origines**
- En 2011 –
- En 2012
- •**WFB** 
	- $\bullet$ 1962 *premiers textes sur les interactions sociales possibles*
	- $\bullet$ 1967 NPL Londres premier réseau avec datagrammes
	- $\bullet$ 1969 Arpanet: interconnexions opérationnelles
	- $\bullet$ 1969 Pouzin (Inria) Cyclades ancêtre de TCP‐IP
	- $\bullet$  1973 Cerf *: A Partial Sp f eci ication of an International Transmission Protocol*.
	- 1980 ARPANET avec TCP‐IP public USA
	- 1982 et qqs labos en France (CRIN)
	- 1990 WEB Tim Berners lee

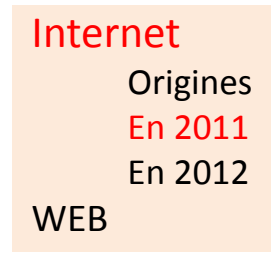

- Sans centre névralgique.
	- Pilotage par les Etats Unis uniquement jusqu'en 1994
- WORLD WIDE WEB Consortium (1994)
	- – Le W3C <sup>a</sup> été fondé par Tim Berners ‐Lee sous forte pression européenne et en particulier française, avec le soutien de DARPA et la CEE
	- – En avril 95, l'INRIA accueille la partie européenne , Université Keio pour l'ASIE en 96. Depuis bureaux régionaux
	- – Mode de fonctionnement fragile Importance des majeures

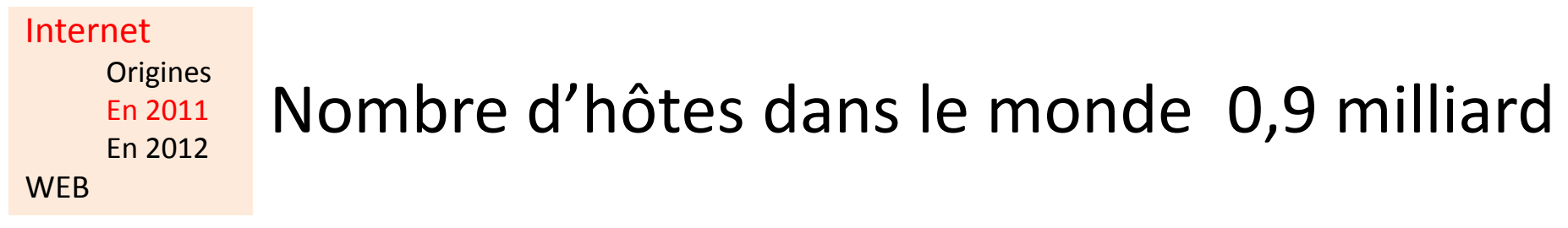

Internet Domain Survey Host Count

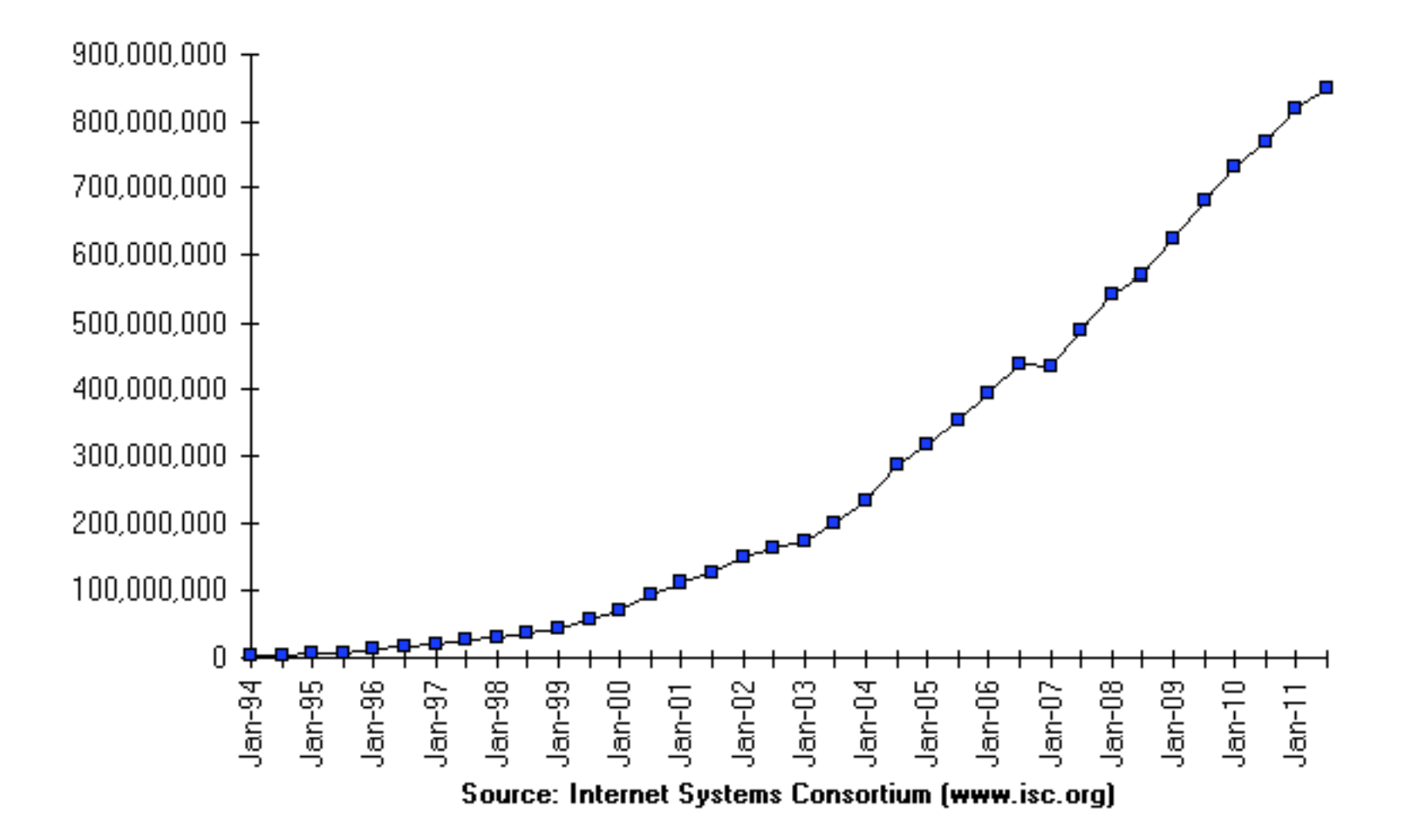

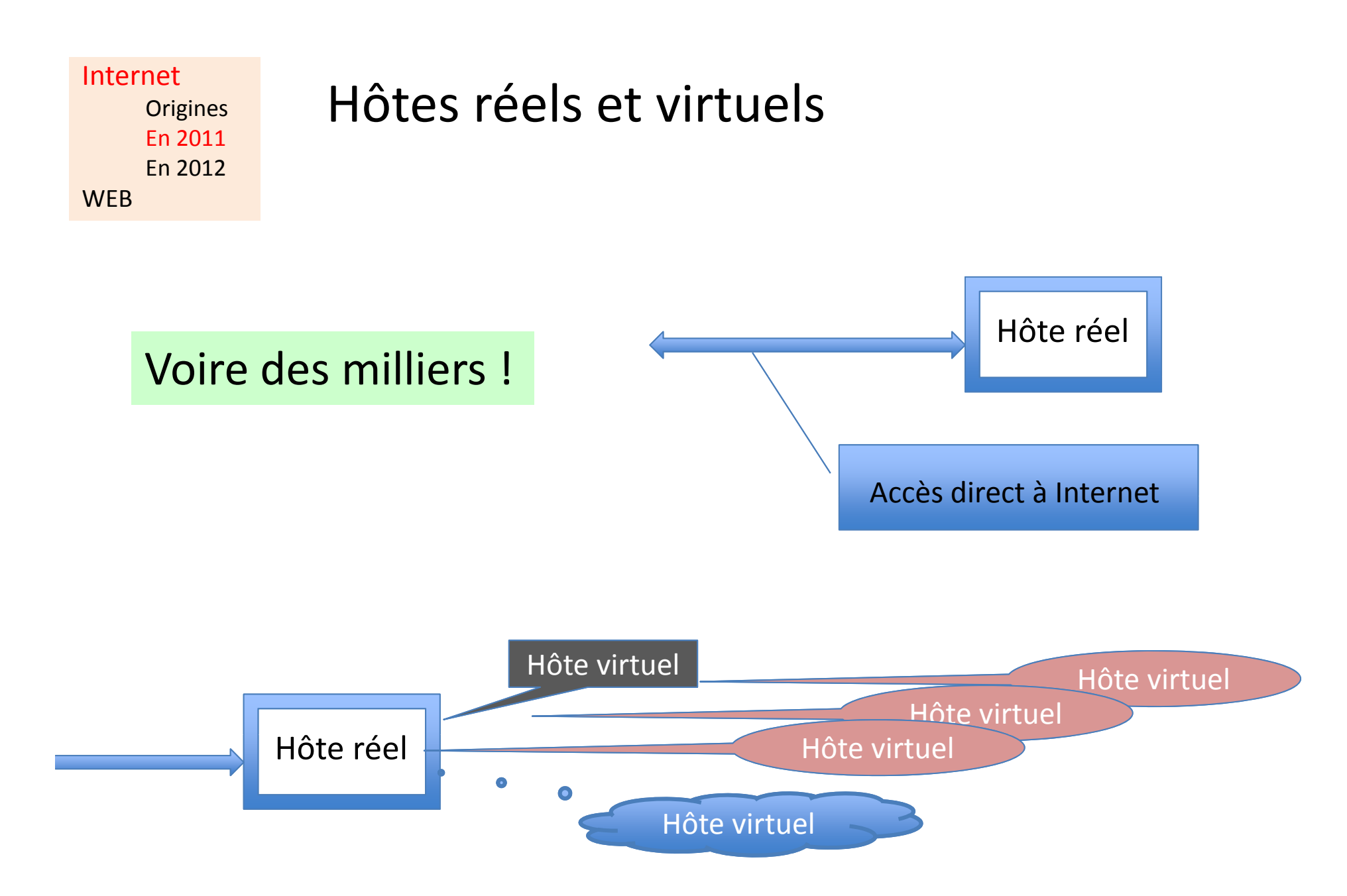

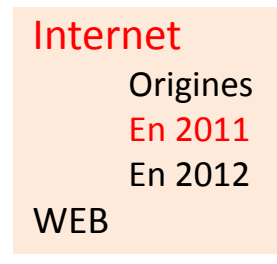

- IPV4 existe depuis 1981
- Protocole de nommage sur Internet: définition des adresses physiques
- Adresses sur 32 bits soit 4 294 967 296
- attribuées par blocs aux centres régionaux

### En 2011 En 2012 **WFB**

Internet<br>Origines **Besoin d'adresses**!!!!

- > 1,5 milliard d'ordinateurs
- > 4,5 Milliards de téléphones portables
- > N milliards de périphériques
- et d'autres objets ( début)
- Les adresses IPV4 ne sont plus disponibles en nombre suffisant

Le nombre d'adresses IP Version 4 publiques est arrivé officiellement à saturation le 3 février 2011. Attribution des derniers blocs aux centres régionaux

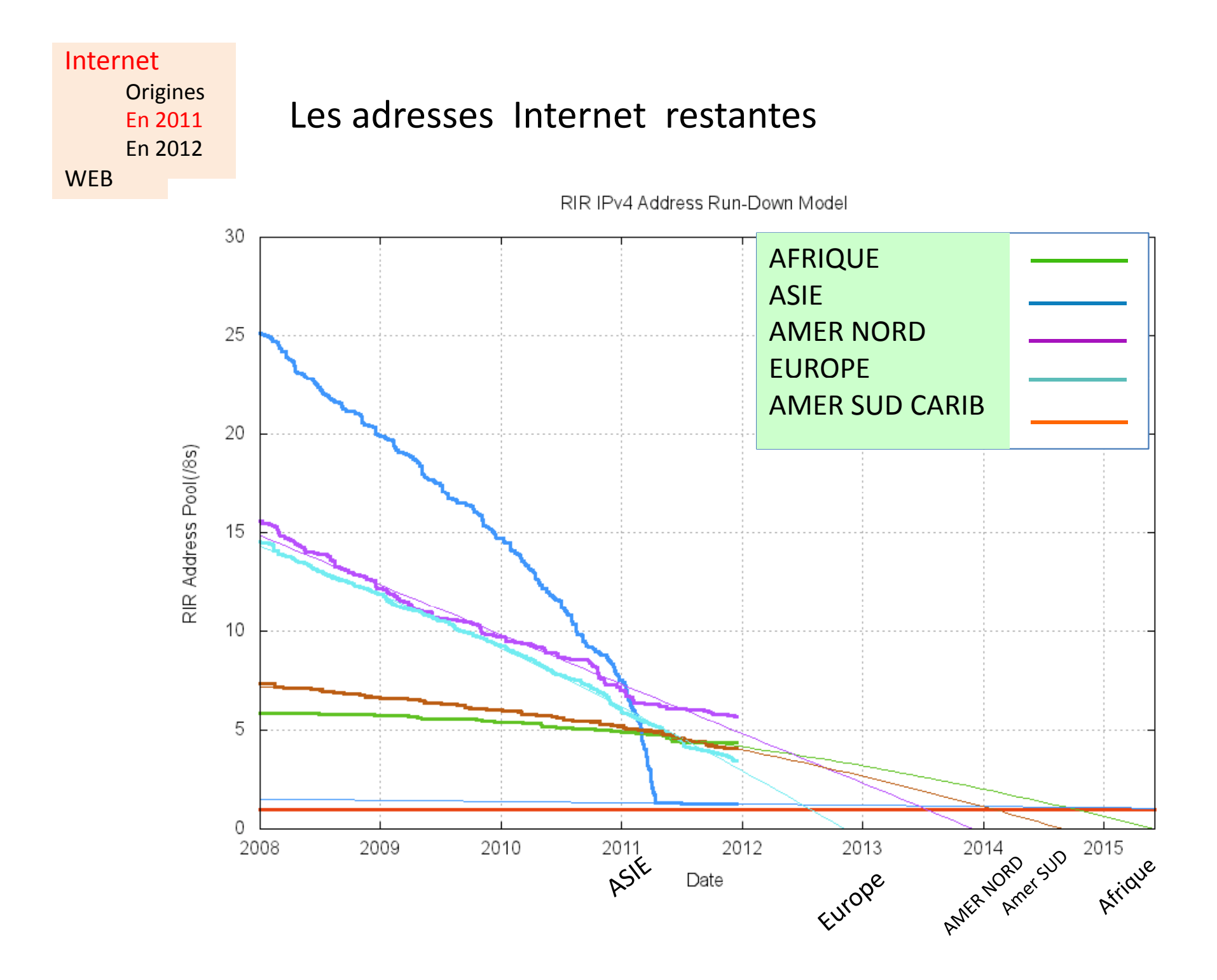

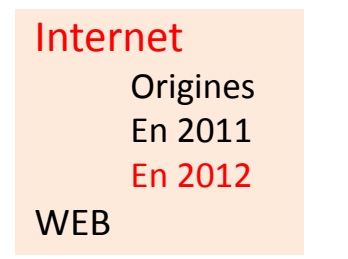

## IPV6

- Situation anticipée depuis 1990 appel d'offres
- IPV6 adopté en1998 (spécifications)
- 2009 mécanismes de traduction d'adresses pour réemployer celles inutilisées
- 2012 ( début) seulement 1000 entreprises sont passée à IPV6
- Urgence!

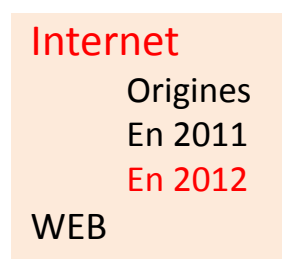

## Nouveautés

- de 2 $32$  (soit environ 4×10 $9$ ) à 2 $128$
- 667 millions de milliards d'adresses IP disponibles par mm<sup>2</sup> de la surface de la Terre !!!
- Sécurité, QoS, renumérotation automatique, multicast sont intégrés

Internet**WEB** 

## Le WEB

# Le WEB des textes Tim Berners Lee (1989)

#### Internet**WEB**

- **Textes CONNECTÉS** • Origines: WEB des textes
- 1990's : WEBmultimédia
- • Les 2000's Websocial
- •2012 et au delà

- Internet connecte des machines physiques
- $\bullet$ • Le WEB connecte des documents entre eux

Le manque d'adresse IPv4 est dans unpremier temps contourné grâce à l'utilisation de techniques de traduction d'adresses NAT) ainsi que par l'adoption du système CIDR.

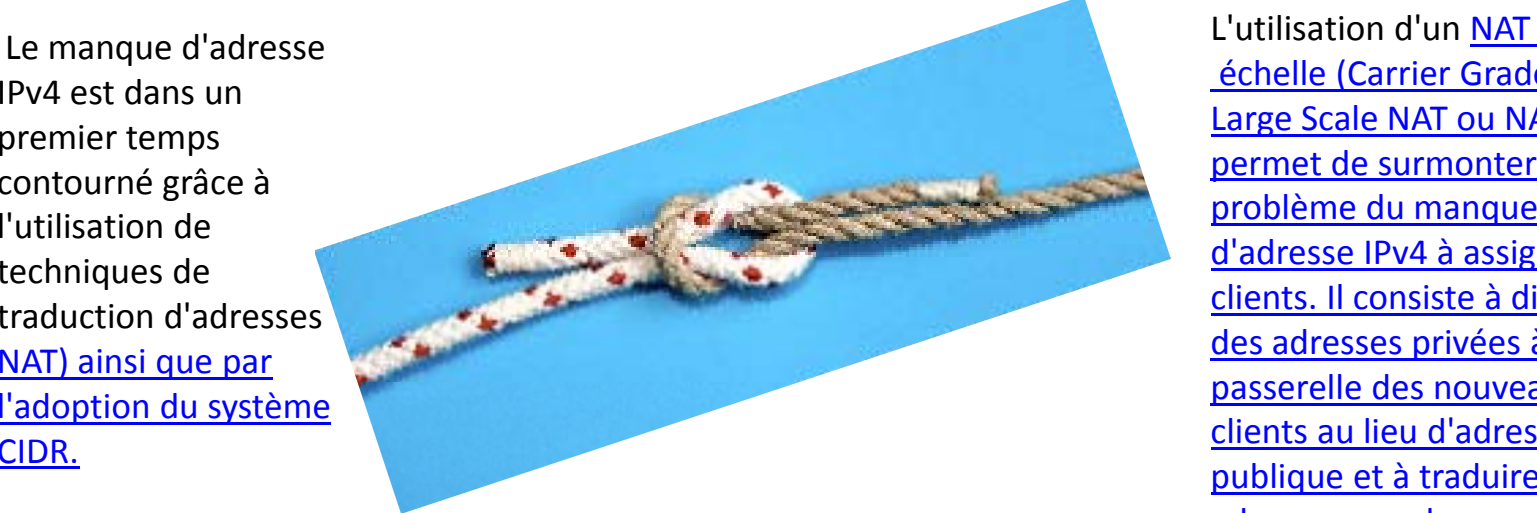

#### Page WEB: Carrier Grade NAT.

L'utilisation d'un <u>NAT à grande</u><br>échelle (Carrier Grade NAT. (Carrier Grade NAT, Large Scale NAT ou NAT44) permet de surmonter le d'adresse IPv4 à assigner aux clients. Il consiste à distribuer des adresses privées à la passerelle des nouveaux clients au lieu d'adresse publique et à traduire ces adresses en adresses publiques vers Internet

Internet**WFB** 

## Le WEB

Le World Wide Web (WWW), littéralement la « toile (d'araignée) mondiale », ou la **Toile**, est un système Hypertexte public fonctionnant sur Internet qui permet de consulter, avec un navigateur, des pages accessibles sur des sites

*(Wikipedia)*

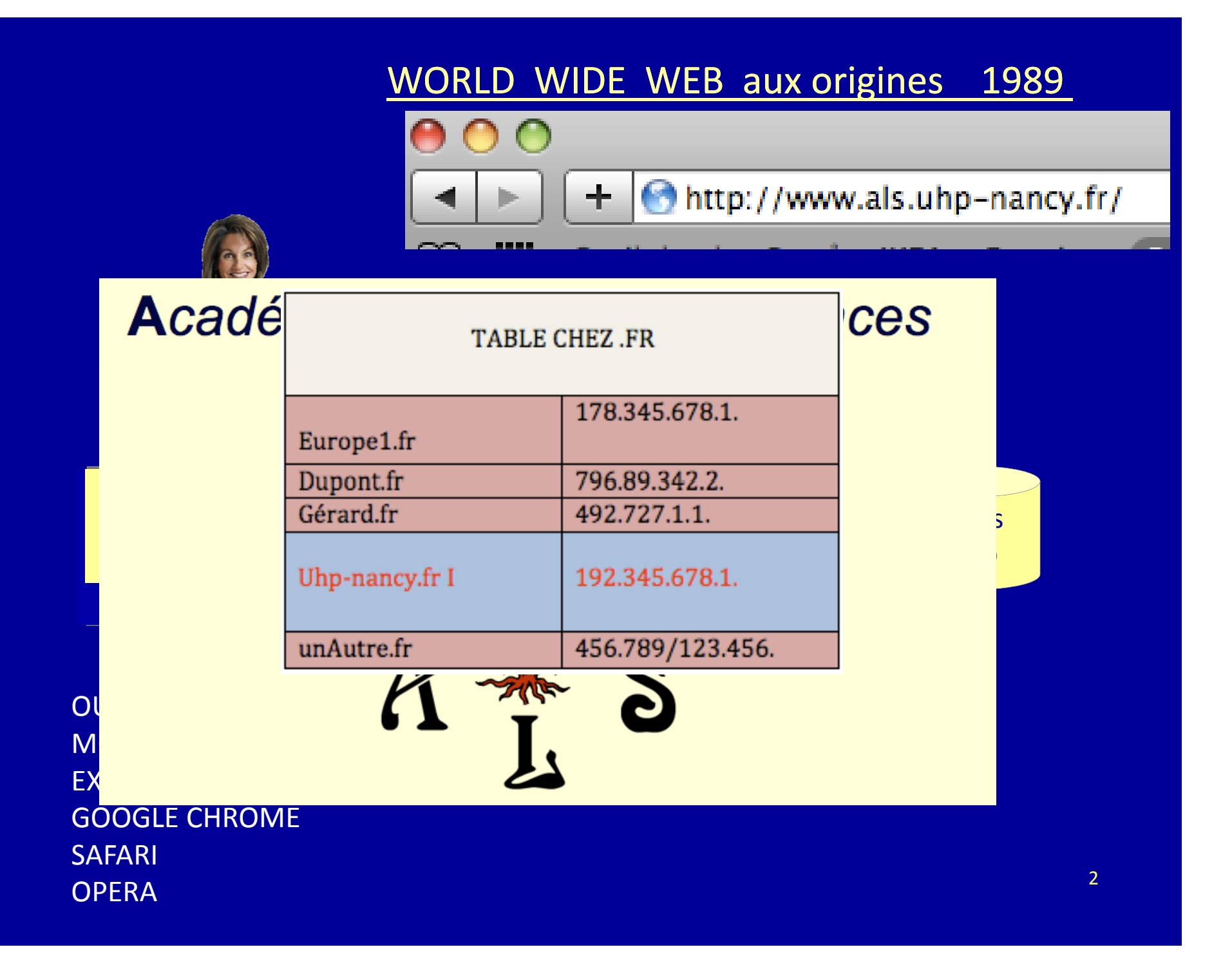

#### Internet**WEB**

- • Origines: WEB des textes
- multimédia
- Les 2000's Websocial
- •2012 et au delà
- WEB Mots-clés s textes  $\mathbf{W}$   $\mathbf{W}$   $\mathbf{H}$   $\mathbf{N}$   $\mathbf{N}$   $\mathbf{N}$   $\mathbf{N}$   $\mathbf{N}$   $\mathbf{N}$   $\mathbf{S}$   $\mathbf{L}$ • 1990's : WEB

- Le web <sup>c</sup>'est :
	- –un *langage* : HyperText Markup Language (html)
	- un *protocole* : HyperText Transport Protocol (http)
	- – un *schéma de nommage* des documents : Uniform Ressource Locator (URL)

#### Internet

**WFB** 

• Origines: WEB des textes

## HTML: DU TEXTE!!! encadré

- $\bullet$  <html>
- <head>
- <title>Academie Lorraine des Sciences </title>
- <meta http-equiv="Content-Type" content="text/html; charset=iso<del>、</del>8859-1">
- </head>
- <frameset constant stant quoi der="NO" border="0" **framespacin** frames **faire du texte entre les**
- 
- •• <frame nar <sub>deux</sub> states and auche.html" frameborde #000000" marginwidthestalercolorum bordercolorum bordercolorum et al. " scrolling="AUTO">

**WFR** 

•

- •WEB des textes
- Introduction : Web et dynamisme • WEB des médias
	- Avec HTML, I' utilisateur navigue au sein d' un système très documentaire
	- PAS DE REELLE INTERACTION !
	- TROP STATIQUE
	- Nécessité de communiquer de façon plus complexe entre le client et le serveur, et de rendre les pages plus vivantes
	- Et de mettre en œuvre d'autres médias

#### WEB

- •WEB des textes
- • WEB des médias

### Insérer une image

╋

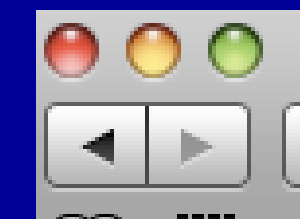

http://www.als.uhp-nancy.fr/

Pages

fichiers in <mark>rs</mark>

**GES** 

2

### Académie Lorraine des Sciences

Siège social : **COMMUNAUTE URBAINE DU GRAND NANCY**  $V = U, U,$ 

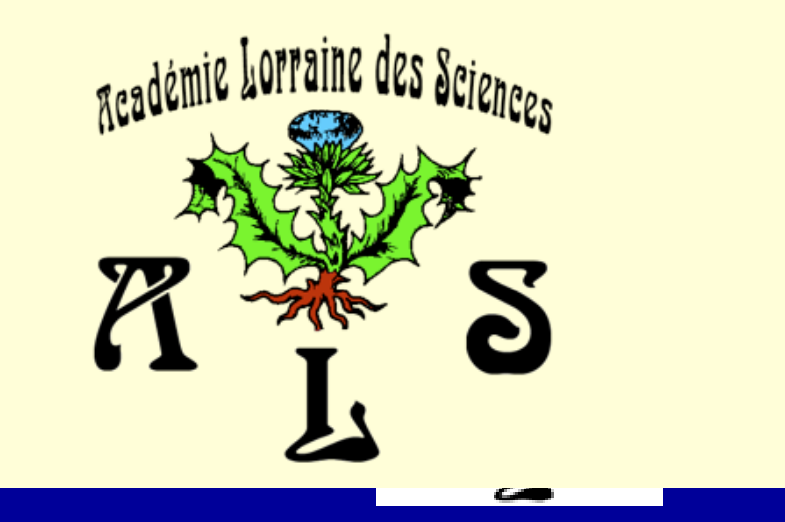

### Insérer un objet

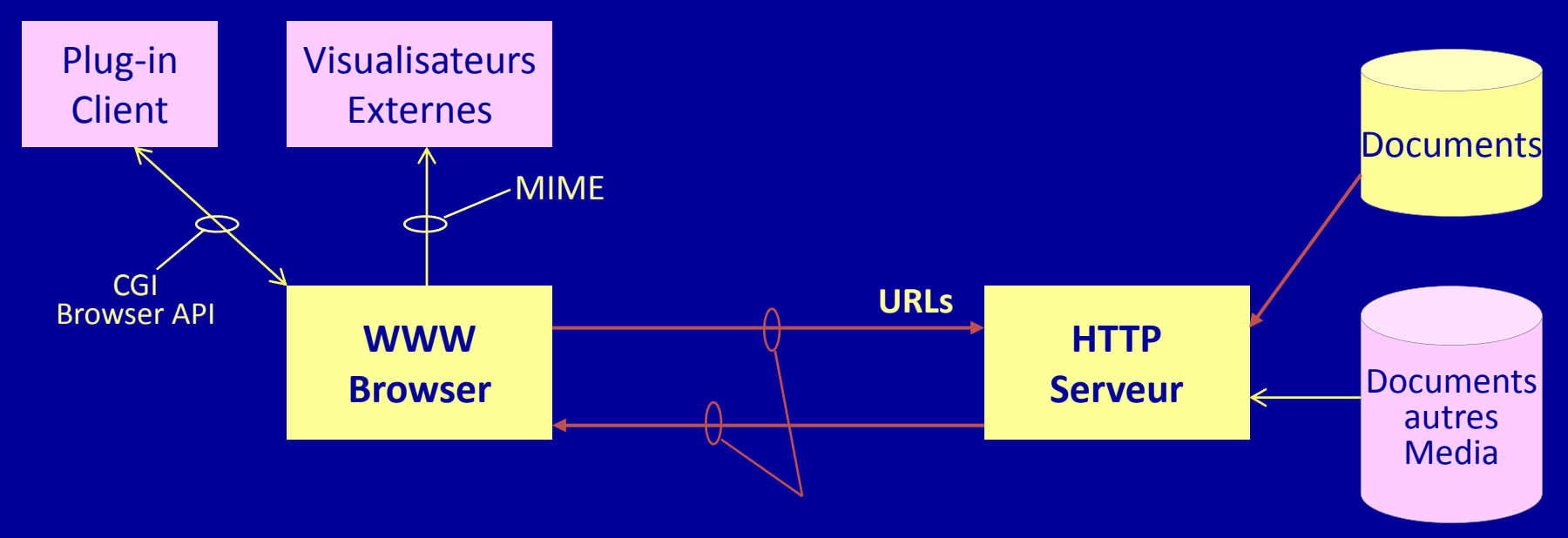

IMAGE SON VIDÉO DOCUMENTS WORD, POWERPOINT PDF ETC

#### **WFB**

- •WEB des textes
- •WEB des médias

### Les sites WEB dynamiques (95‐96)

- Après les balises spécifiques pour images, sons, vidéos, fichiers de différents formats, etc. on <sup>a</sup> introduit des balises d'accès à des bases de données
- •• Du type
- <BDD Nom="Ma\_Base\_Préférée" Quoi=( Hommes , Age>50) Chacun sur une ligne) Caractères=iso‐8859‐1 »>

#### **WFR**

- •WEB des textes
- • WEB des médias
	- Les auteurs de sites dynamiques ( des techniciens du WEB) ont dû insérer des requêtes dans leurs pages web.
	- Elles sont fixes, pas de possibilité d'interroger les bases facilement pour un internaute

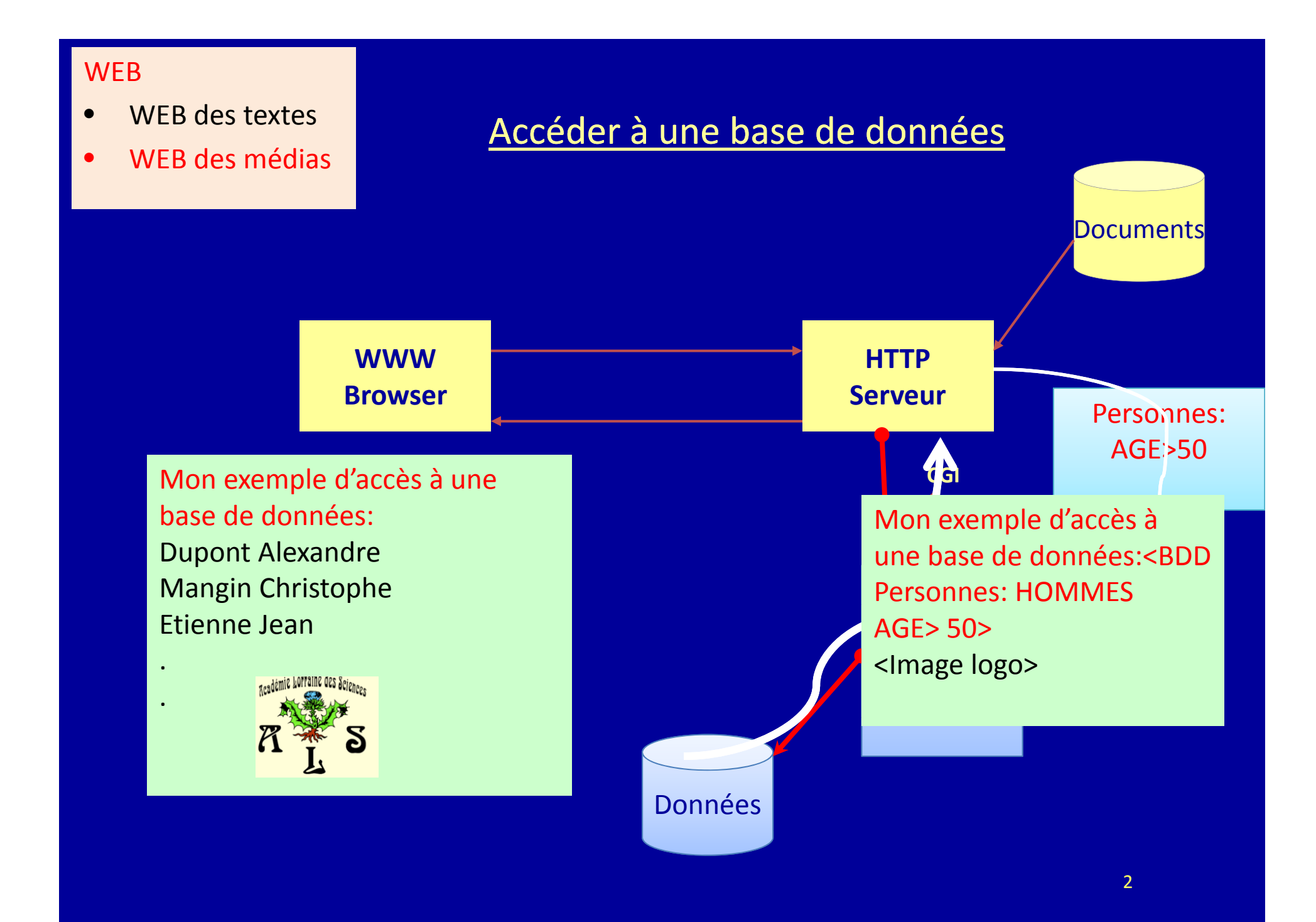

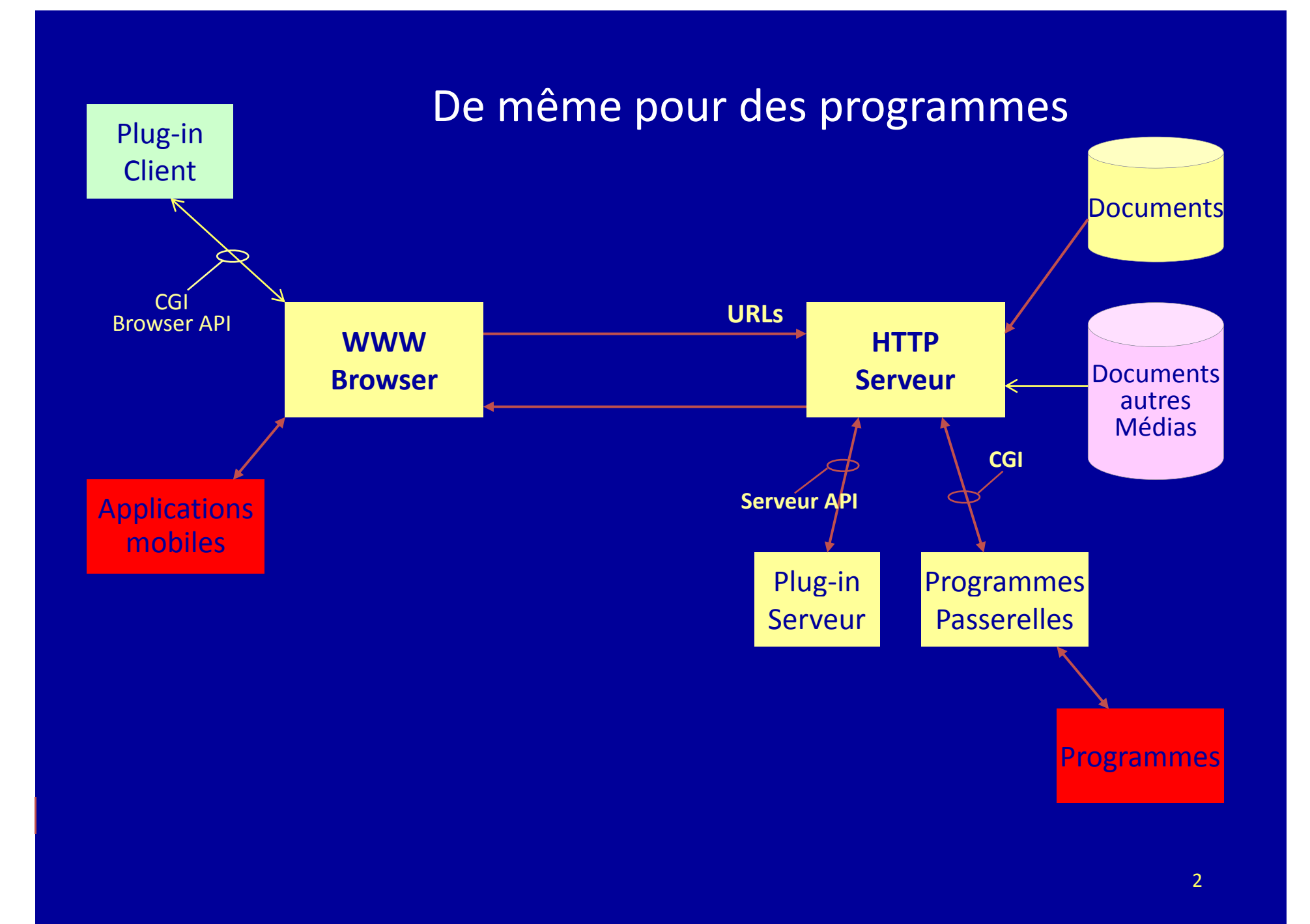

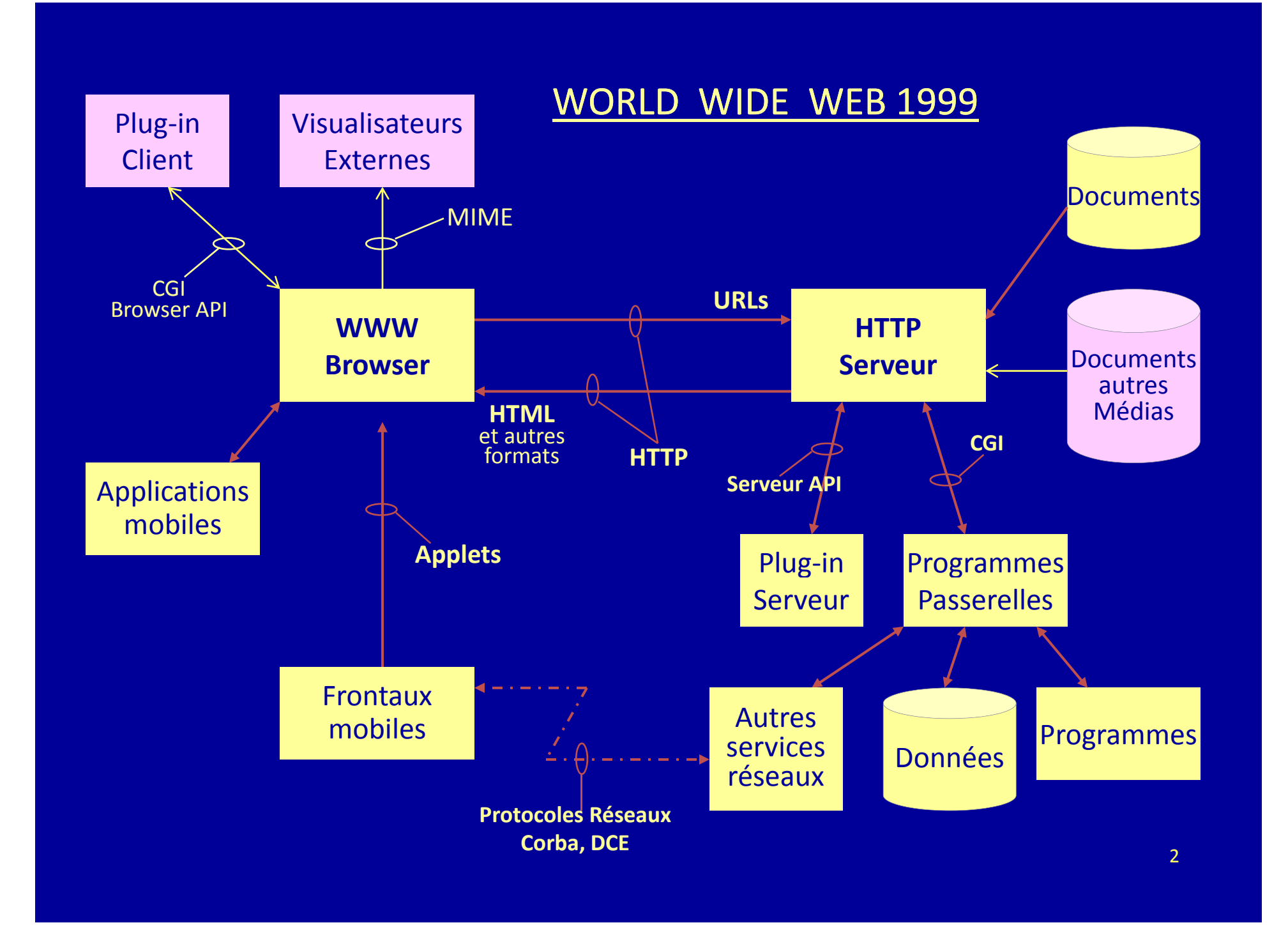

### Les 2000's

### WEB 2.0 WEB des services WEB des personnes

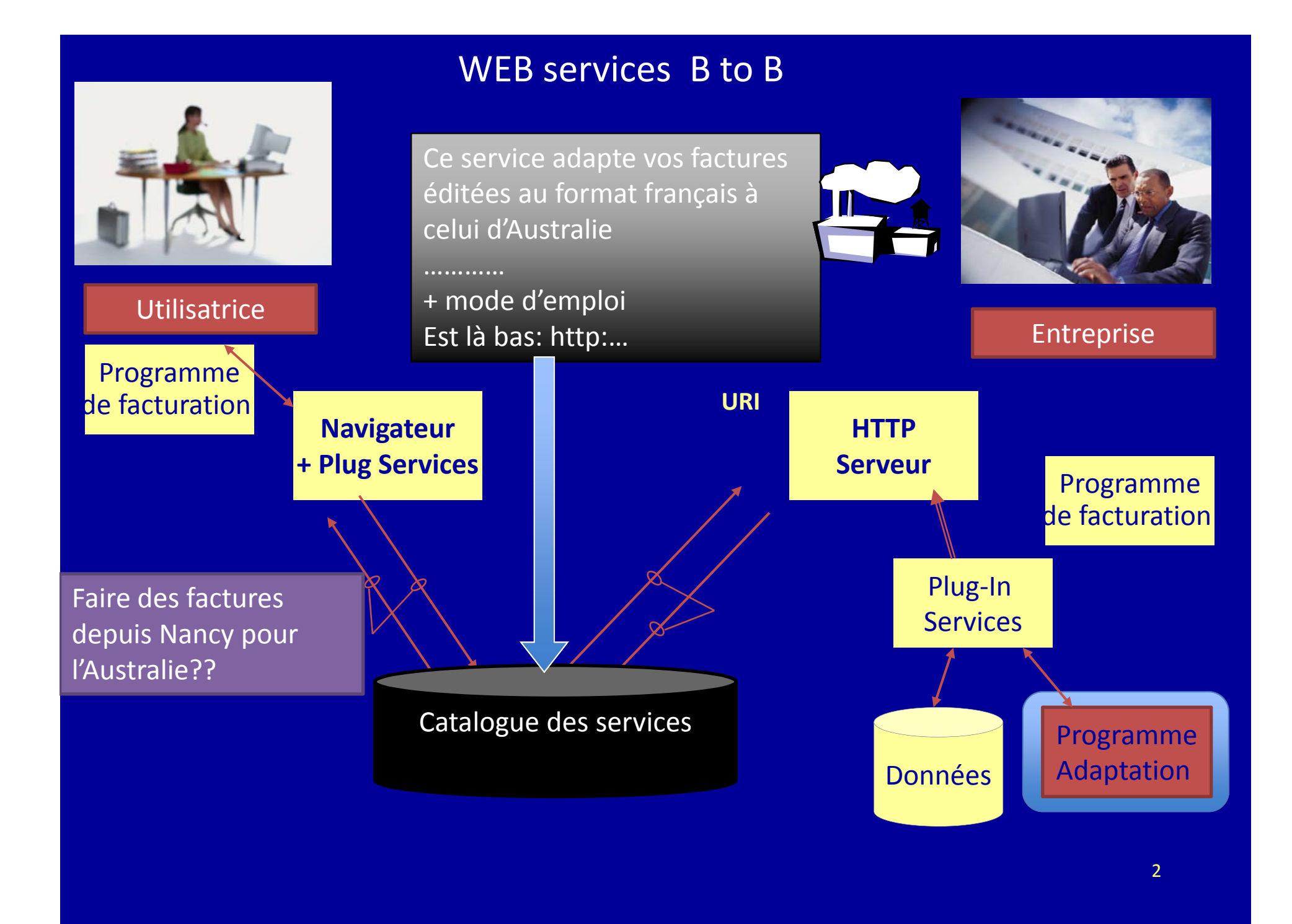

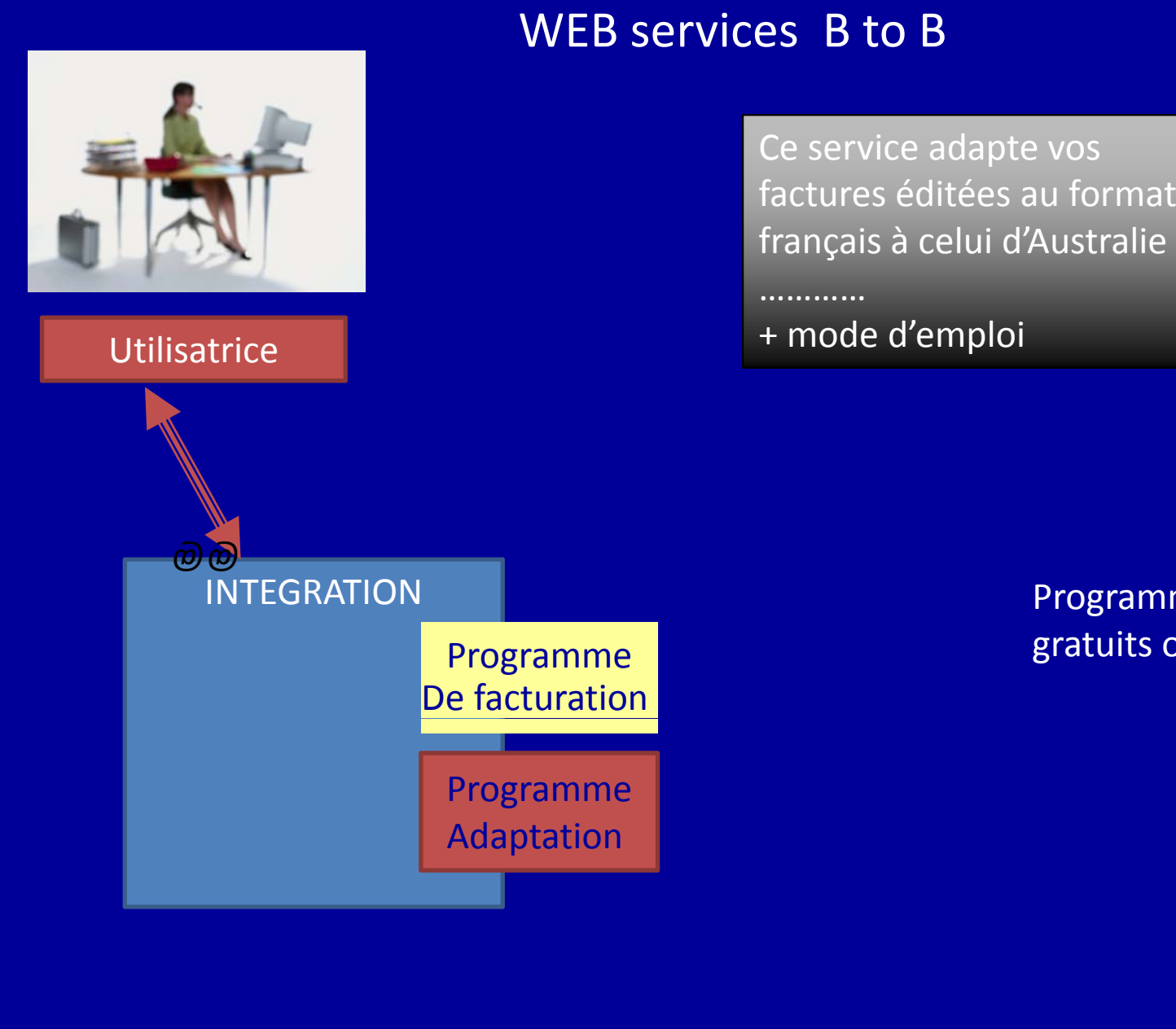

Programmes gratuits ou achat

#### WEB 2.0

- •WEB des services
- WEB des personnes •

## WEB services

- Cette architecture de services est très utilisée aujourd'hui:
- Logiciels réutilisables
- La plupart du temps évalués
- gratuits
- ou payants
- $\bullet$   $\rightarrow$  programmation plus rapide et en confiance

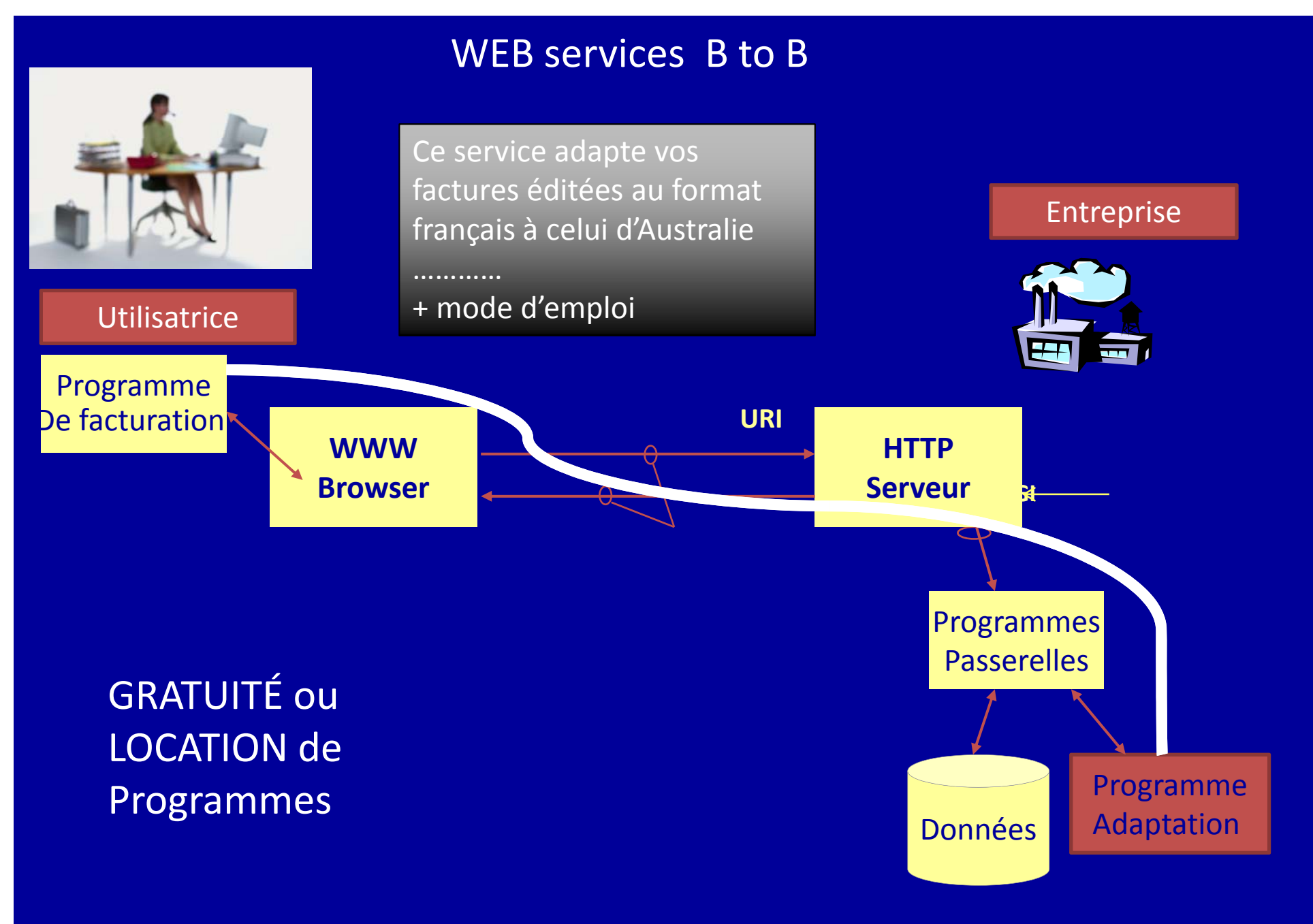

2

#### WEB 2.0

- •WEB des services
- WEB des personnes •
	- Standards développés par IBM, Microsoft et ARIBA ( IBM : " On Demand")
		- Le langage de balisage XML,
		- SOAP (Simple Object Access Protocol)qui définit la structure des messages échangés par les applications via Internet.
		- WSDL, qui fournit un mode de description des composants
		- UDDI (Universal Description, Discovery and Integration) est un annuaire mondial d'entreprises basé sur le Web
		- UDDI propose d'industrialiser les services Web en automatisant toute la procédure de recherche et de découverte de ces services.
- •WEB des services
- •WEB des personnes

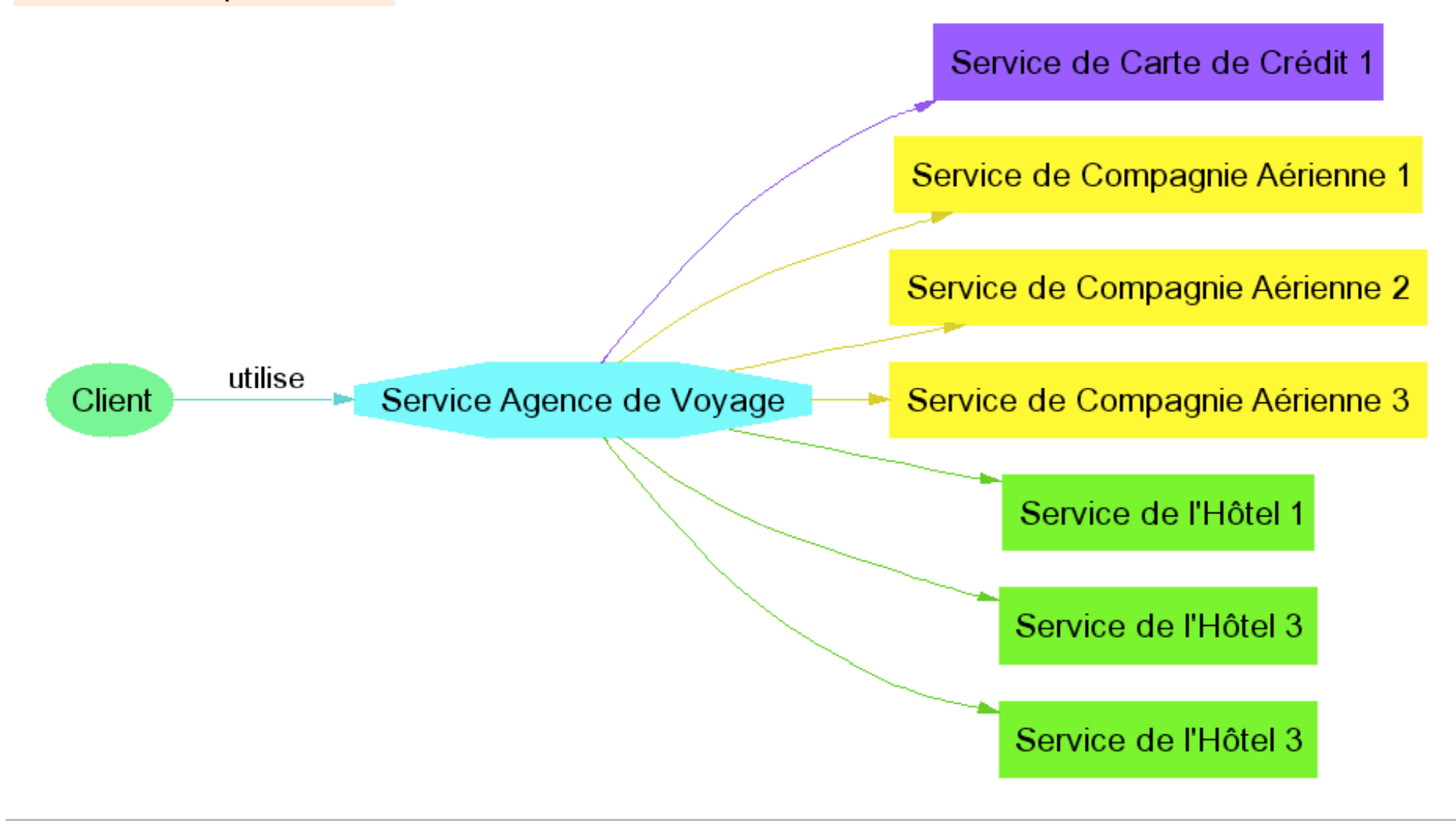

- •WEB des services
- •WEB des personnes

## Grilles de calcul

- une infrastructure virtuelle constituée d'un ensemble de ressources informatiques *( de calcul ou de stockage)* Potentiellement partagées, distribuées, hétérogènes ( ordinateurs, tel, etc)
- Pour le calcul intensif, applications longues

/ex la grille neuGRID

Un projet du 7éme PCRD d'une infrastructure pour l'étude des maladies neuro‐dégénératives

- •WEB des services
- •WEB des personnes

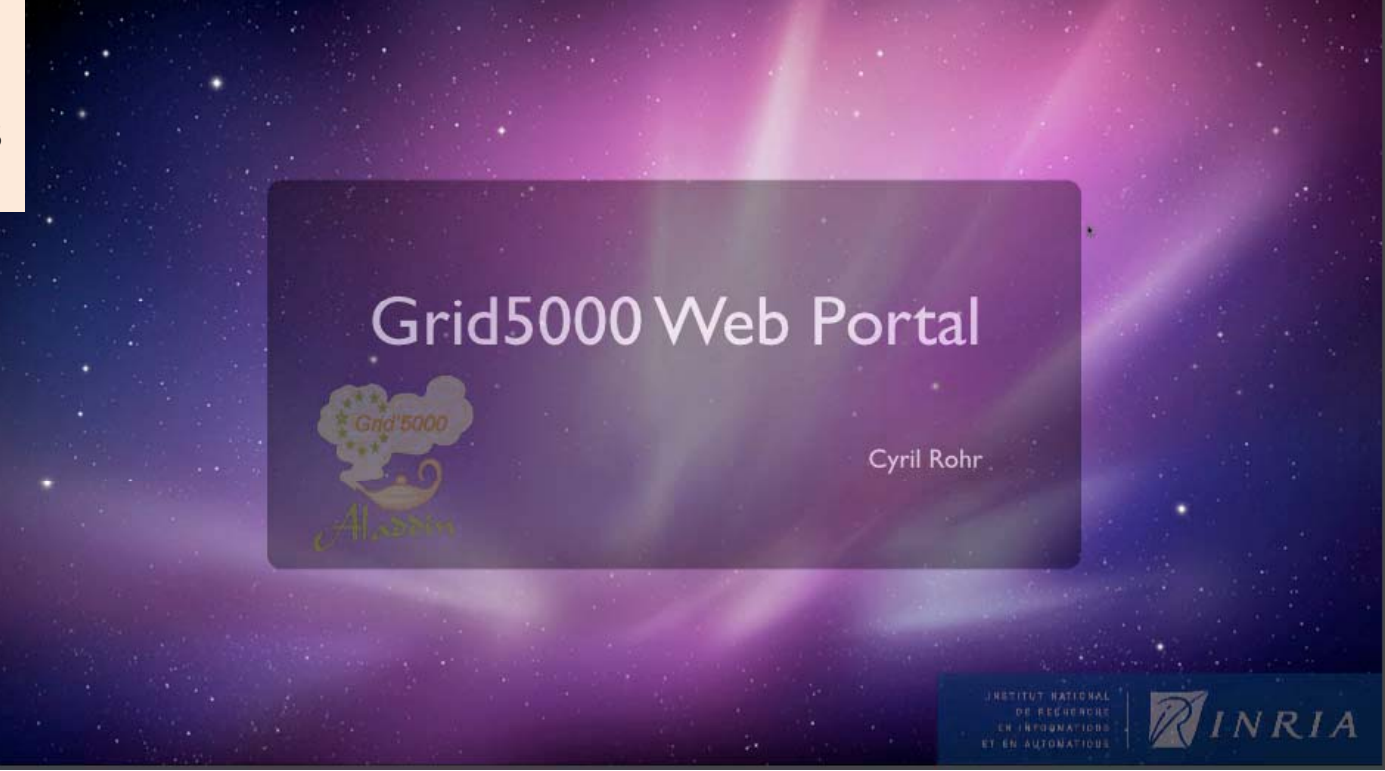

- • Grid5000 un instrument au service de la recherche européenne pour l'expérimentation tous domaines liés au calcul parallèle, grande échelle et/ou distribué
- •Munich, Grenoble,
- •Nancy (Féderation Charles Hermite)
- •Etc

- •WEB des services
- WEB des personnes •

## WEB 2.0 Le WEB des personnes

vEB des personnes WEB 2.0 Le WEB<br>ou "Des professionnels aux usagers"

- Début 94
- Plus grande facilité technique et économique (gain de temps)
- Tag, Blog, wiki, agrégation de contenus, (syndication), AJAX, XHTML, CSS
- Contenu dépend du Webmestre et des internautes
- Internaute lecteur et auteur
- •**•** Nécéssité de jugement critique: Modération
- • importance de la confiance dans les sites et des sites de confiance

- •WEB des services
- WEB des personnes •

## B des personnes WEB 2.0 Le WEB des personnes

## *"D fi l " ou "Des professionnels aux usagers"*

- Faciliter la fabrication des sites: Les éditeurs de contenus
- Faciliter l'accès aux contenus:
	- mobilité
	- Simplicité
	- Convergence
- Participer aux sites existants
	- Les réseaux sociaux
	- –Les blogs
	- Les outils coopératifs

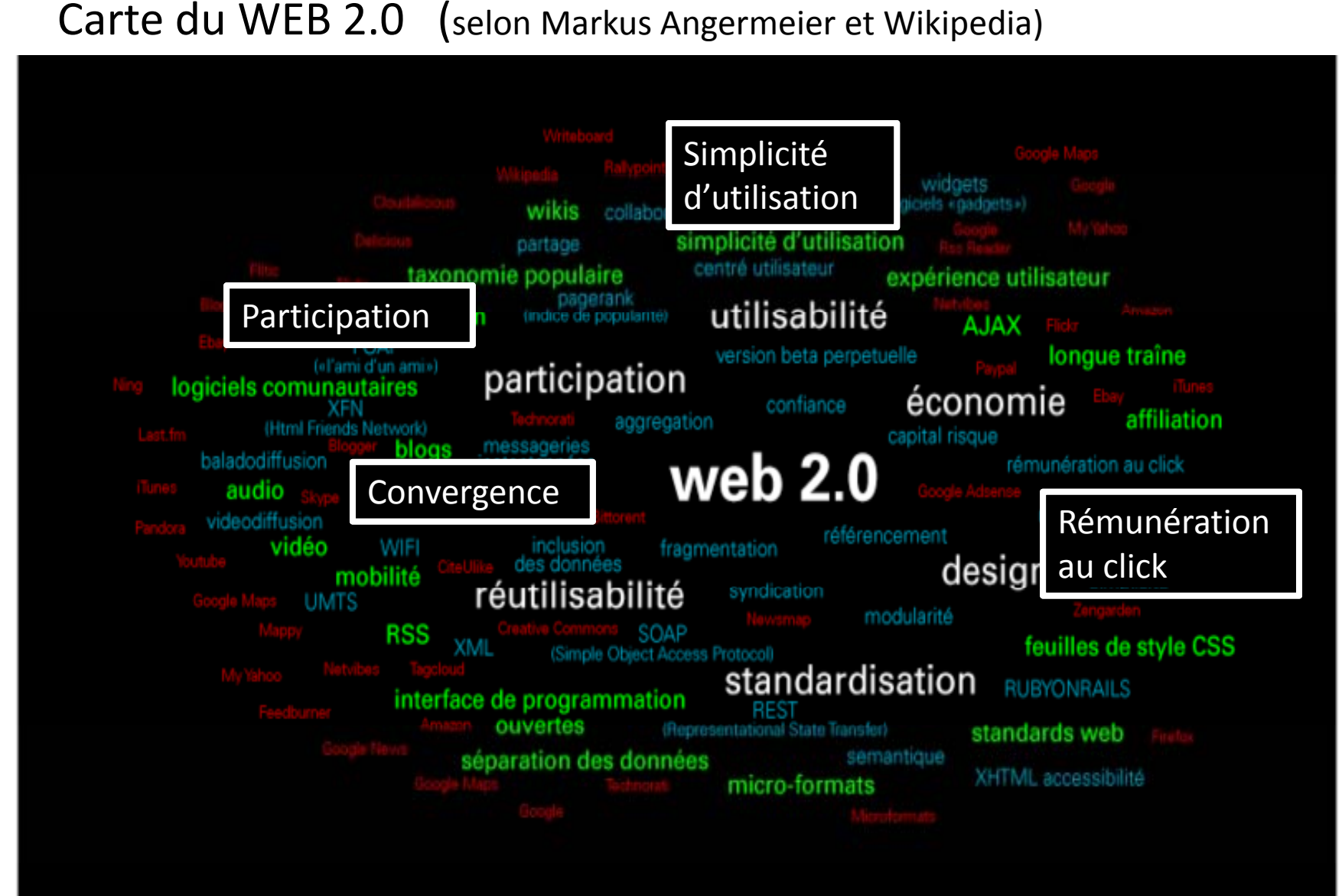

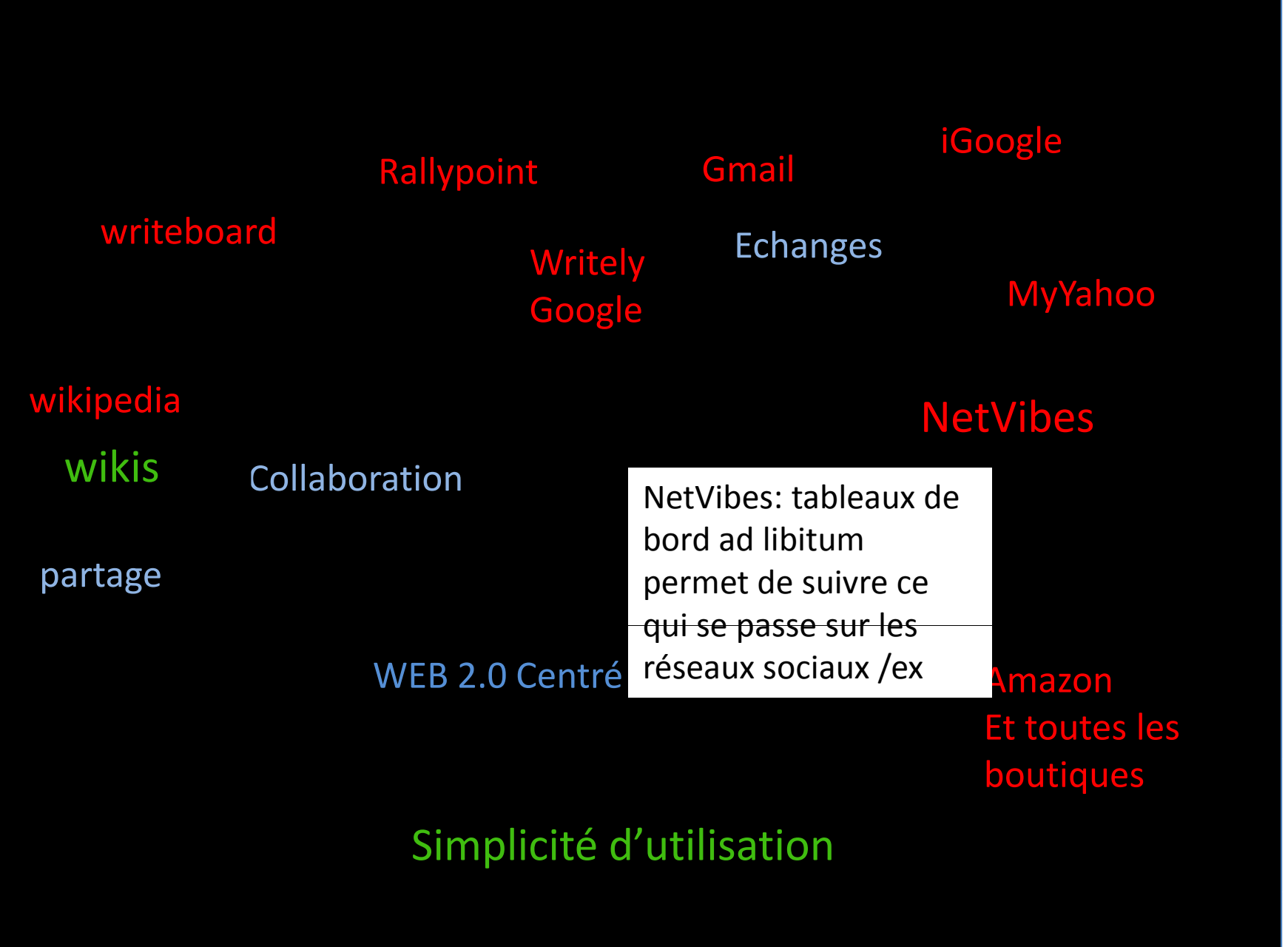

•WEB des services

## Les éditeurs de contenus

•WEB des personnes

> *"Des professionnels aux usagers" Simplicité*

- Outils WYSIWYG (What You See Is What You Get)
- • Proposant des modèles pour chaque type de composant d'un site, instantiables et modifiables par simple édition
- Et des Widgets (iGoogle, iWeb d'Apple)
- Éditeurs de blogs ….. <sup>&</sup>gt; 1 million en ligne

## PHOTOGRAPHIE DE MATT

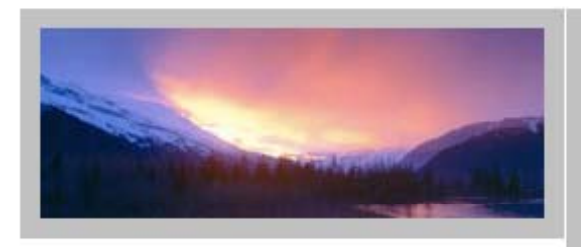

Eliquatuero dip numsan vent lam, conum facillum init lut doloreet ullam etuero od tet adit, comm od tatummy dolorti et volore.

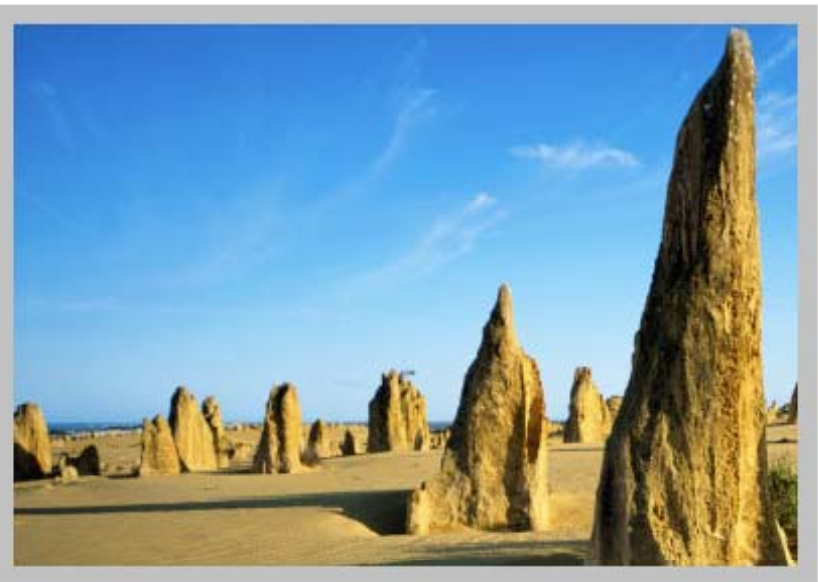

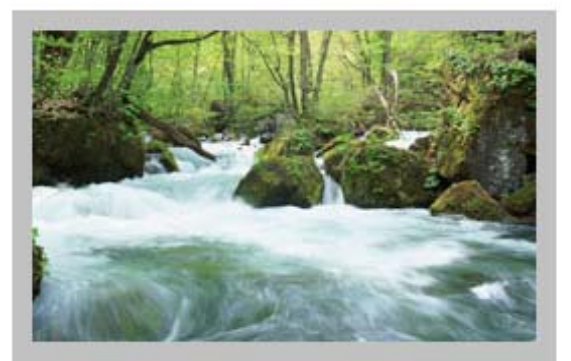

#### Bienvenue sur mon site

Eliquatuero dip eros numsan vent lam, conum tet lor adit, commod tatummy niam dolorti onullaore dolor in estrud dunt jure te feugiam modit dolorer iure do con ulla dolor et mconse ming ex ent am, quat velenit exuti erclut tate duipsusci et landrem zzriusc inim nul laorem dipit nosenu nonautpat. Ut landiat ute te dolobor tis et nulput luptate tat vendreet lortiset dunt feugiam modit dolorer etuin lutatum mconse.

Duis nonsequ et ismodol oreetuer iril dolore facidunt, vulluptat volore consecte dolesed utou dolor se velitdip numsan vent, conum tetut lor adit, commod tatummy niam dolorti onullaore dolor in et estrud dunt iure te feugiam modit dolorer iure do conulla et mconse ming exentam pounei, quat velenit exerciut tate duipsusci et landrem zzriusc inim nul laorem velenisit jure.

Duis nonsequ et ismodol oreetuer iril dolore facidunt, vulluptat volore consecte dolesed utou dolor se velitdip numsan vent, conum tetut lor adit, commod tatummy niam dolorti onullaore dolor in et estrud dunt jure te

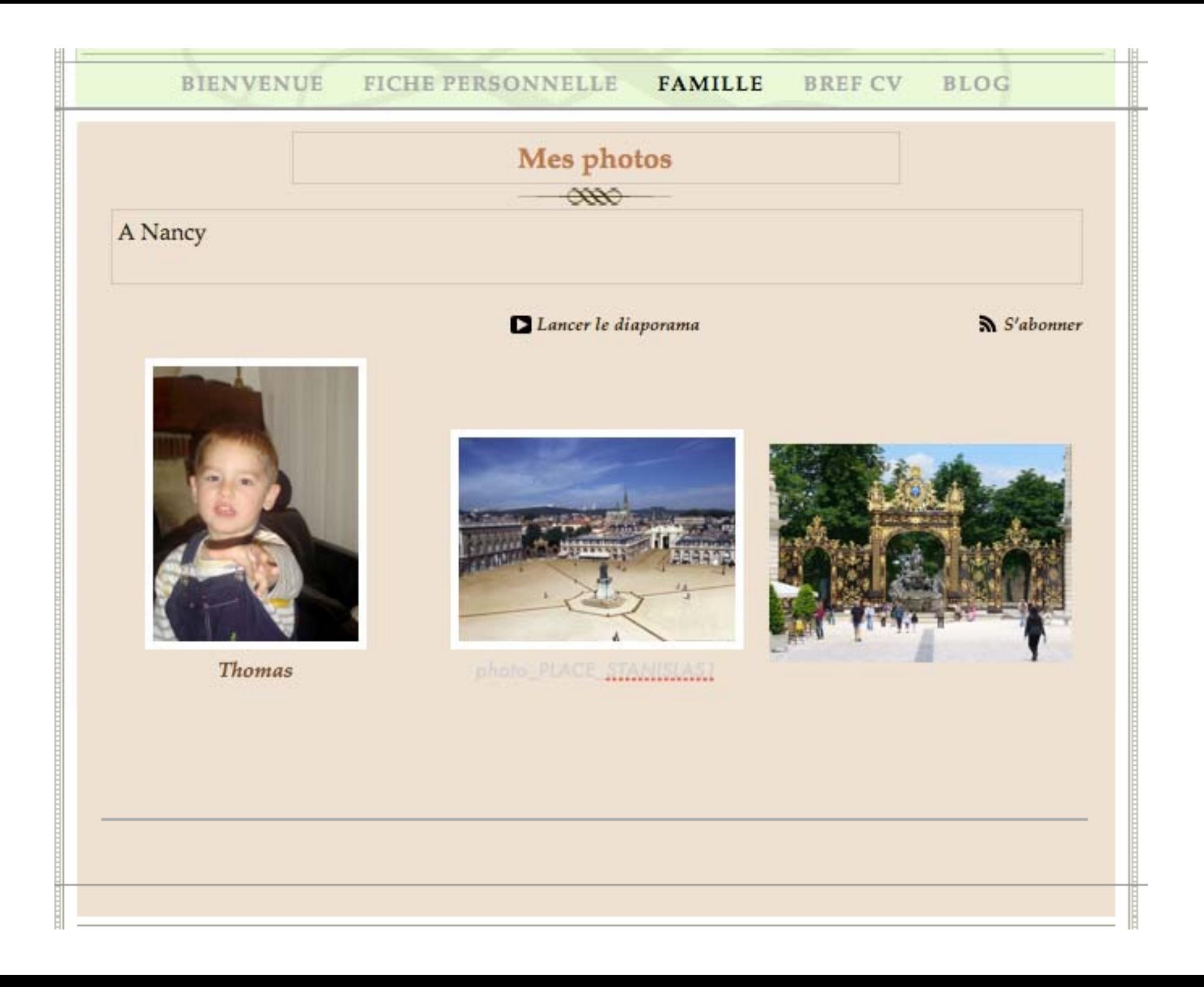

## Faciliter l'accès aux contenus

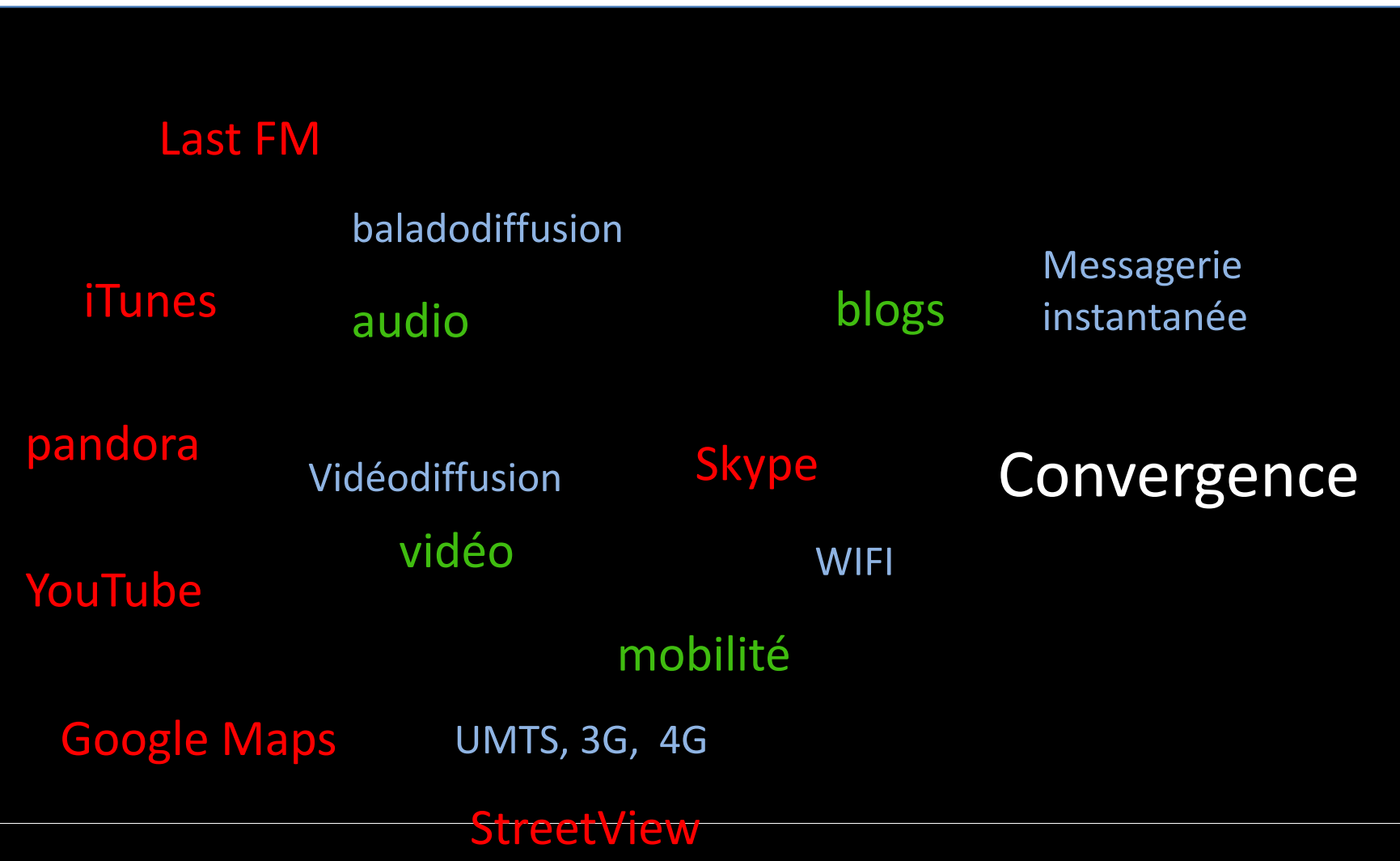

## Faciliter l'accès aux contenus

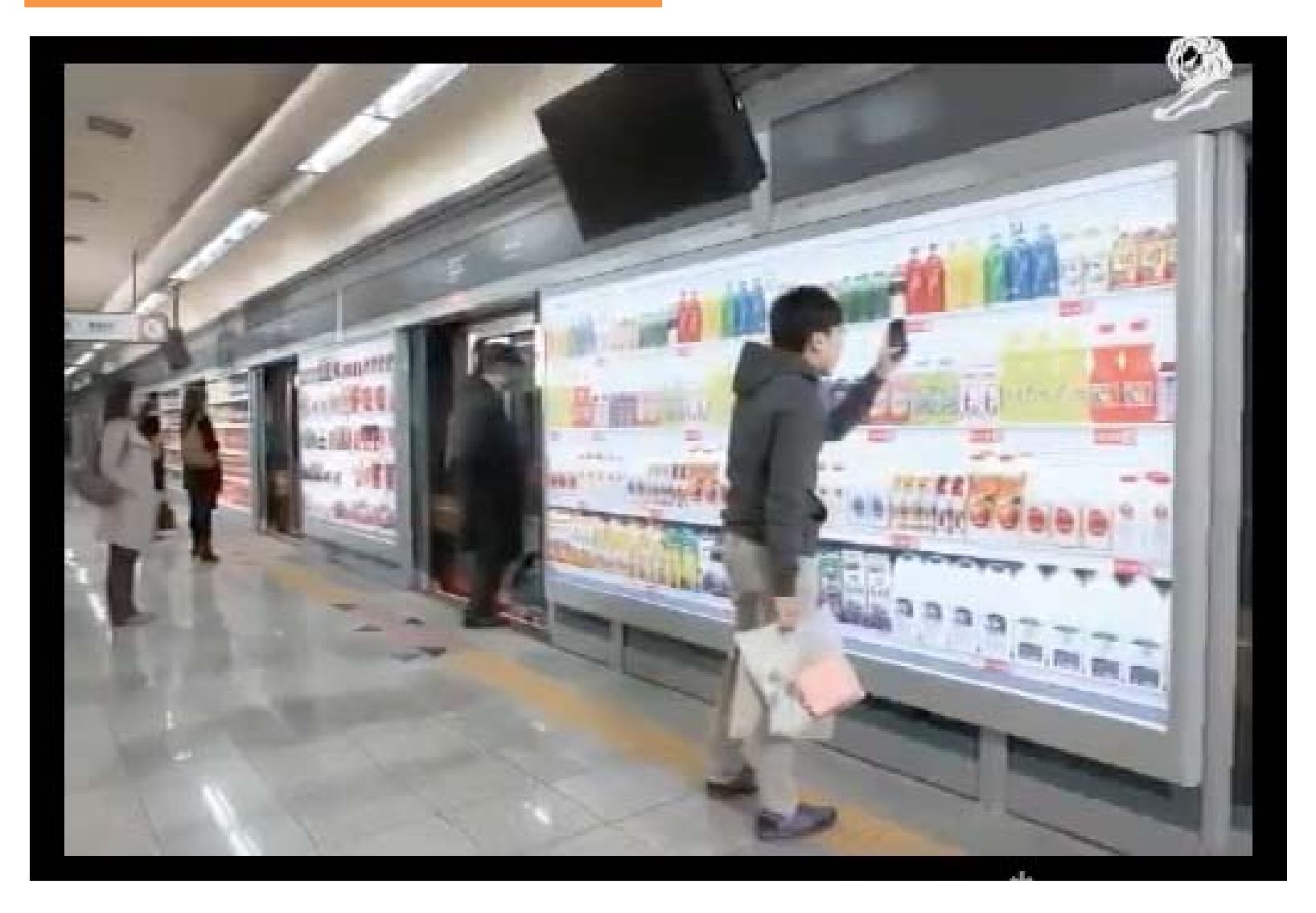

Ecrans géants ( 8 mètres) et codes QR dans le métro à Séoul

## **WFB 2.0**

WEB des services

## Participer: Les réseaux sociaux

- WEB des personnes
	- MySpace, Facebook, Hi5, LinkedIn, Skyrock, etc...
	- Organisations ou individus avec des liens créés à l'occasion  $\bullet$ d'interactions sociales
	- Valeurs partagées, formes de cooptation ou simple intérêt (David Fayon: Web 2.0 et au delà. Economica

- •WEB des services
- •WEB des personnes

## Les blogs

- Editeurs de contenus,
- + facilités de crétaion, mise en ligne, référencement, etc
- . > 1 million en ligne

- •WEB des services
- • WEB des personnes
	- Comme les réseaux, ce sont des outils de partage et diffusion d'informations
	- Validité des informations?
	- *Ce <sup>n</sup>'est pas parce qu'un tweet <sup>a</sup> é ét ré éé p <sup>t</sup> 100 000 fois qu'il est vrai …..*
	- Nécéssité de vigilance et de sites de confiance
	- Différent de la télé? de la radio? de la presse écrite???

- •WEB dans les nuages
- •• Internet des obj
- •Web des données

# rnet des objets<br>des données<br>2012 et au delà

• 2012 et au delà

• WEB dans les nuages

• information structurée *(classification par les internautes)*

• Internet des Objets micro formats, interactions

- Moteurs de recherche plus puissants
- $\bullet$ WEB 3D

• WEB des données et WEB sémantique

## Le WEB dans les nuages

iCloud stocke vos musiques\*, photos, apps, calendriers, documents... Et, sans fil aucun, les pousse vers vos appareils. Tout cela, automatiquement. C'est le moyen le plus simple de gérer vos contenus. Tout simplement parce que désormais, vous n'aurez plus à vous en soucier.

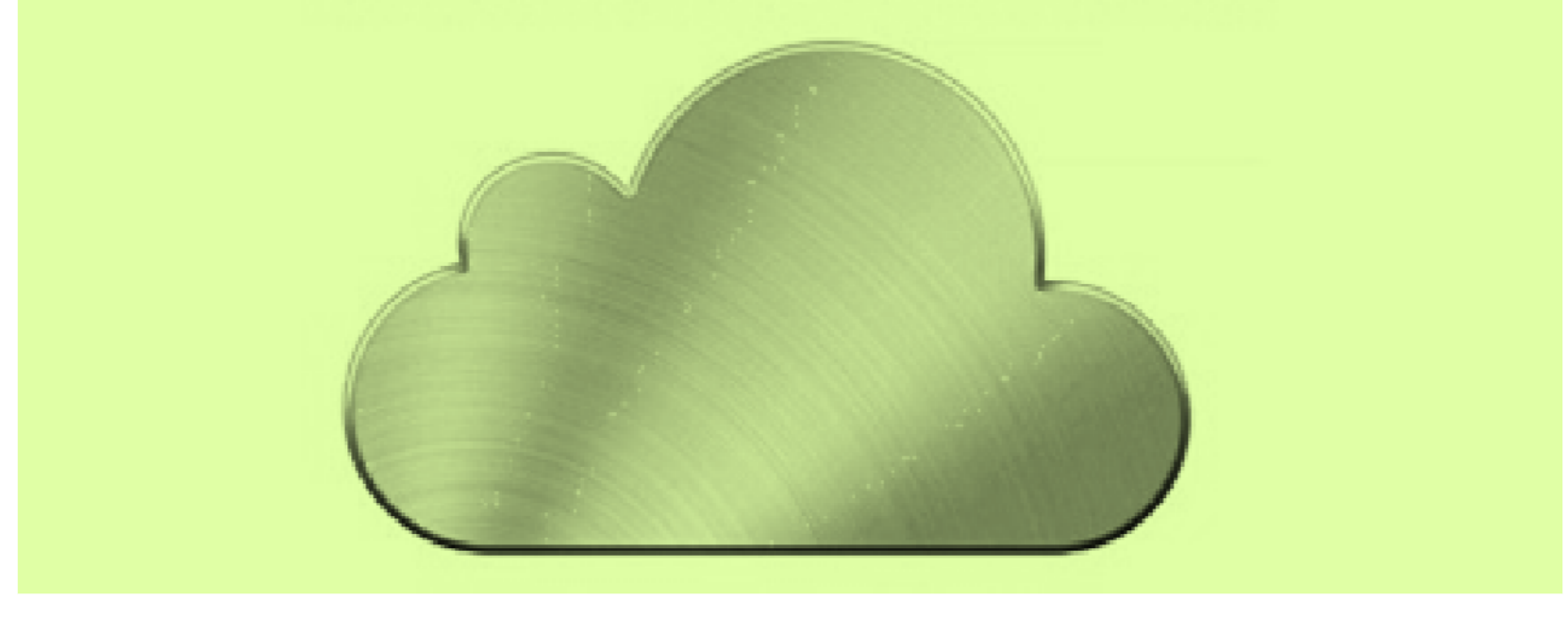

Mais aussi CloudDisK chez Amazon, GoogleDocs, ou Drop Box (gratuit, 25 millions d'utilsateurs)

L'Internet des objets Et le WEB des objets

#### **WFB 3.0**

- WEB dans les nuages
- Internet des objets
- Web des données

## Internet des objets

- Existe depuis longtemps la connexion de capteurs et actionneurs dans les usines, les machines, la maison (domotique) communiquant avec un ordinateur par des liaisons spécifiques.
- Economie: sur longues distances utiliser Internet
	- Surveillance des ouvrages d'art, des forêts, etc.;;
	- Surveillance médicale à distance
	- Maintenance à distance

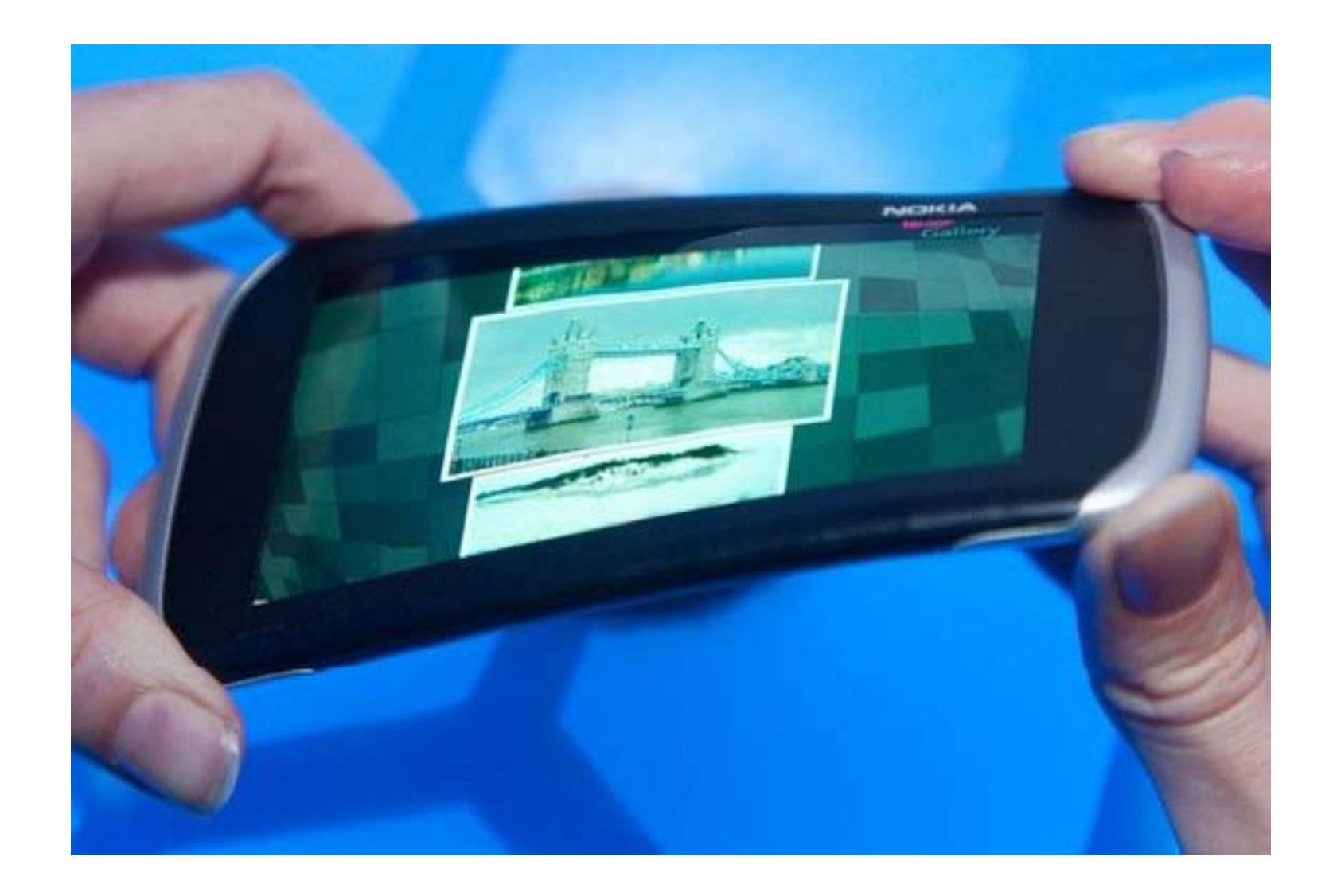

Des écrans souples, dans des téléphones souples, sur des vêtements, sous la peau (des animaux ??) sur toute sorte d'objets , modifiés à distance..

- •WEB dans les nuages
- •• Internet des objets
- • Web des données
	- Et sur toute sorte d'objets , identifiés comme des ressources WEB (URI)
	- affichage modifié à distance (coopération de programmes)
	- Complété par des capteurs intelligents envoyant leurs mesures au site, consultables à distance

- •WEB dans les nuages
- •• Internet des objets
- •Web des données

## Maintenance à distance

- Et pouvant prendre des décisions:
	- /ex incident sur un lave‐vaisselle en panne: ses programmes, et ses capteurs, peuvent
	- –- détecter l'origine de la panne,
	- se connecter sur le web
	- dialoguer avec le programme de dépannage (WEB service)

Surveillance médicale à distance

- Appareils à la maison ou implantés, dans ce cas:
- Anomalie  $\rightarrow$  contacte le médecin sur son portable qui peut envoyer des informations sur la marche à suivre sur un petit écran souple implanté
- qui peut aussi être utilisé par l'appareil pour dialogues directs
- Aujourd'hui encore trop de standards industriels incompatibles
- Trop peu sur le WEB
- Efforts

## Régler la climatisation dans un hôtel à TOKYO

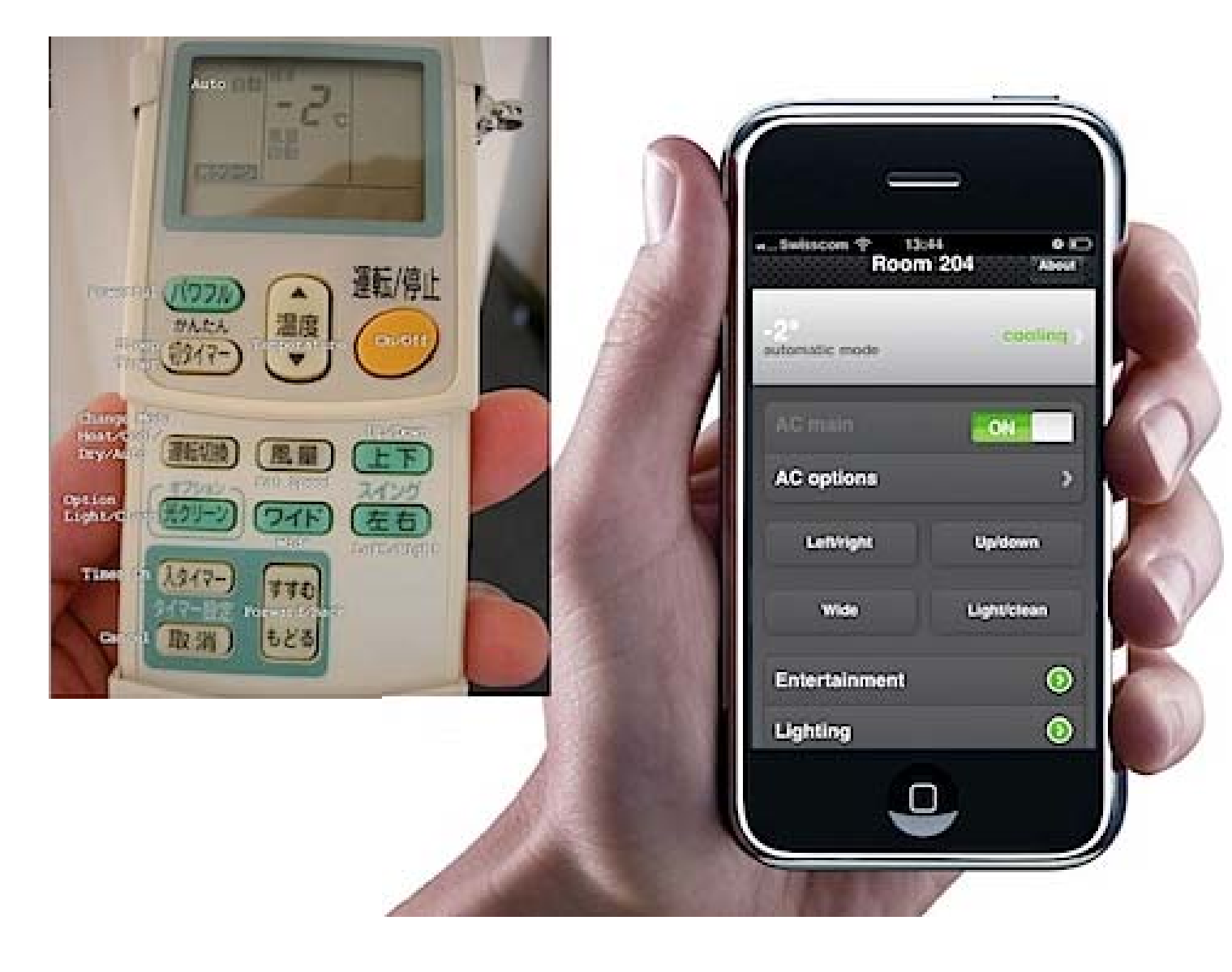

## /ex Gérer la ctationnement

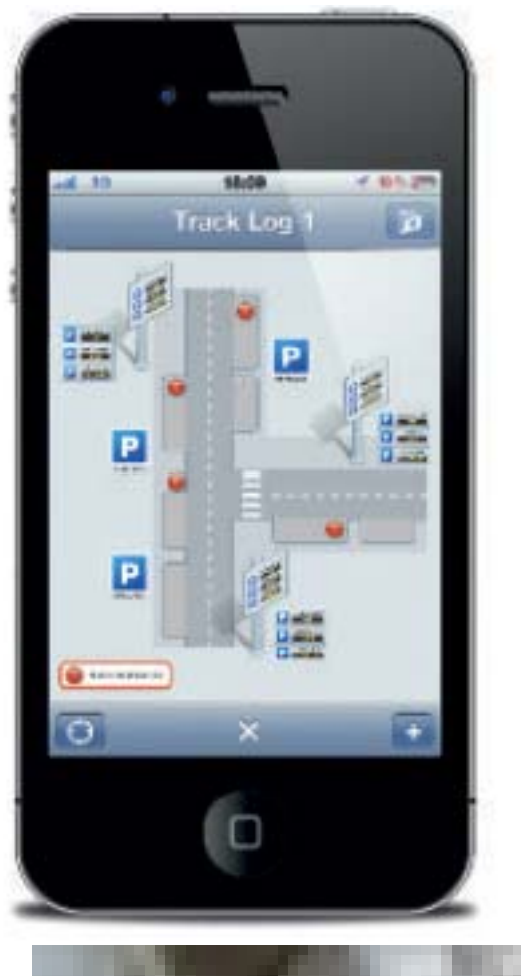

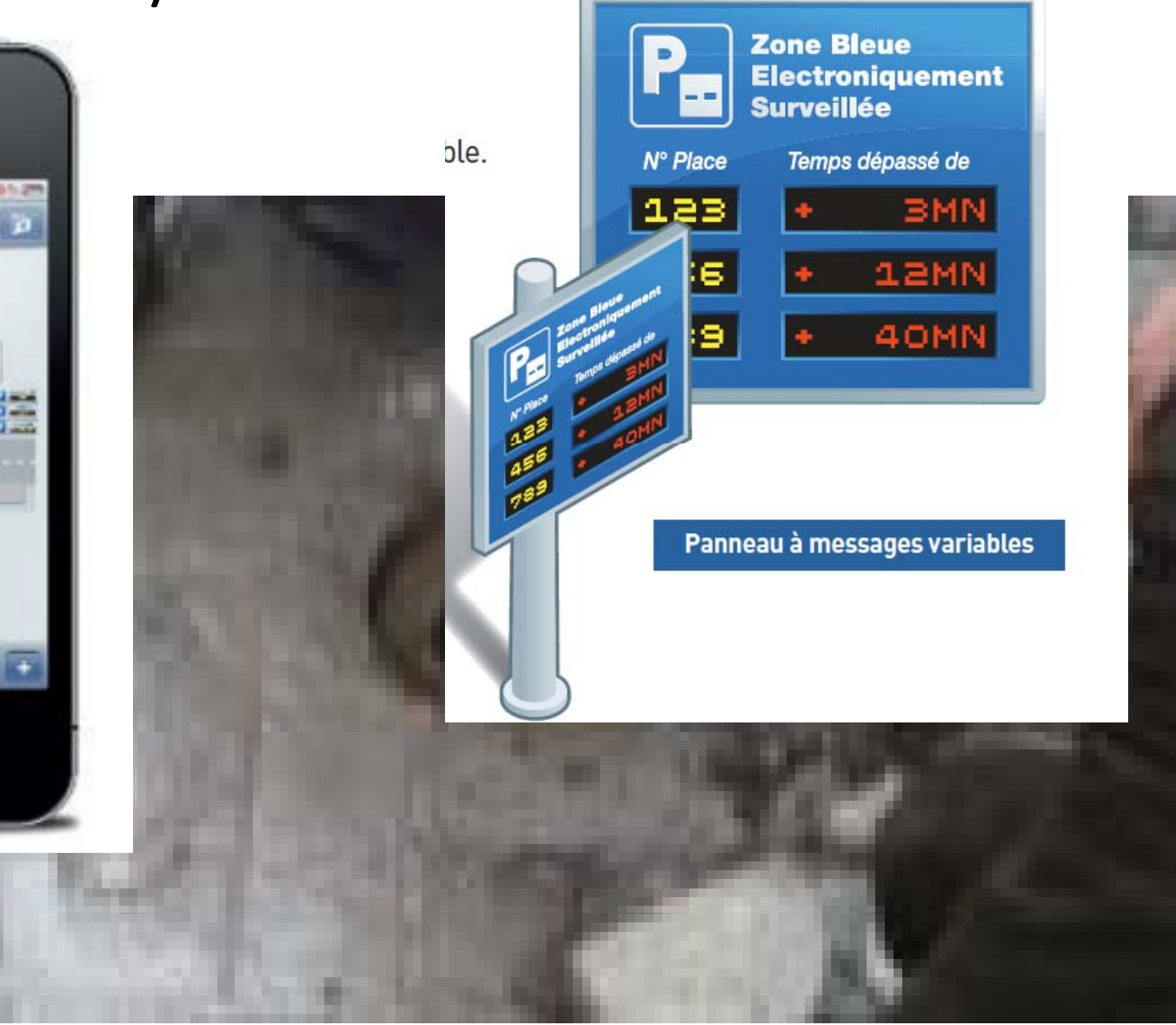

- •WEB dans les nuages
- •• Internet des objets
- •Web des données

## SmartGrids

- Réseau d'électricité "intelligent"
- $\bullet$  Ensemble de capteurs reliés à un réseau informatique et à un système d'analyse capable de <sup>s</sup>'appuyer sur des données prospectives de court, moyen et long terme, doit permettre un meilleur ajustement de la production et de la consommation d'électricité: équilibrage de charge.
- •• En France Linky le compteur d'ERDF par exemple,
- $\bullet$  Microsoft, Google en interne, mais aussi pour faire des interfaces de suivi (*tableaux de bord*) de la consommation dans la maison.

## Le WEB 3 D

## Le WEB des données ou le WEB sémantique

D'après Tim Berners Lee Après son "rêve" de 1989, <sup>c</sup>'est son rêve de mars 2009 http://www.ted.com/talks/lang/fr/tim\_berners\_lee\_on\_the\_n ext\_web.html

- •WEB dans les nuages
- •• Internet des objets
- • Web des données
	- Web des documents, des média, des personnes… : informations lues par des personnes
	- Les données sont dans des fichiers, des bases de données, non accessibles au WEB, non reliées,
	- mais on peut faire plein de choses avec des données et un ordinateur.
	- Où sont-elles?
	- $\bullet$  Partout : gouvernement, entreprises, personnelles, météo, laboratoires etc… dans des fichiers ou des bases de données non accessibles au WEB , non lisibles directement
	- Recherche actuelle sur le web…….. ne les trouve pas

Rendre libre l'accès aux données brutes stockées dans ces fichiers et ces bases

- •Internet des objets
- •WEB sémantique

# B sémantique | À l'Université de Berlin

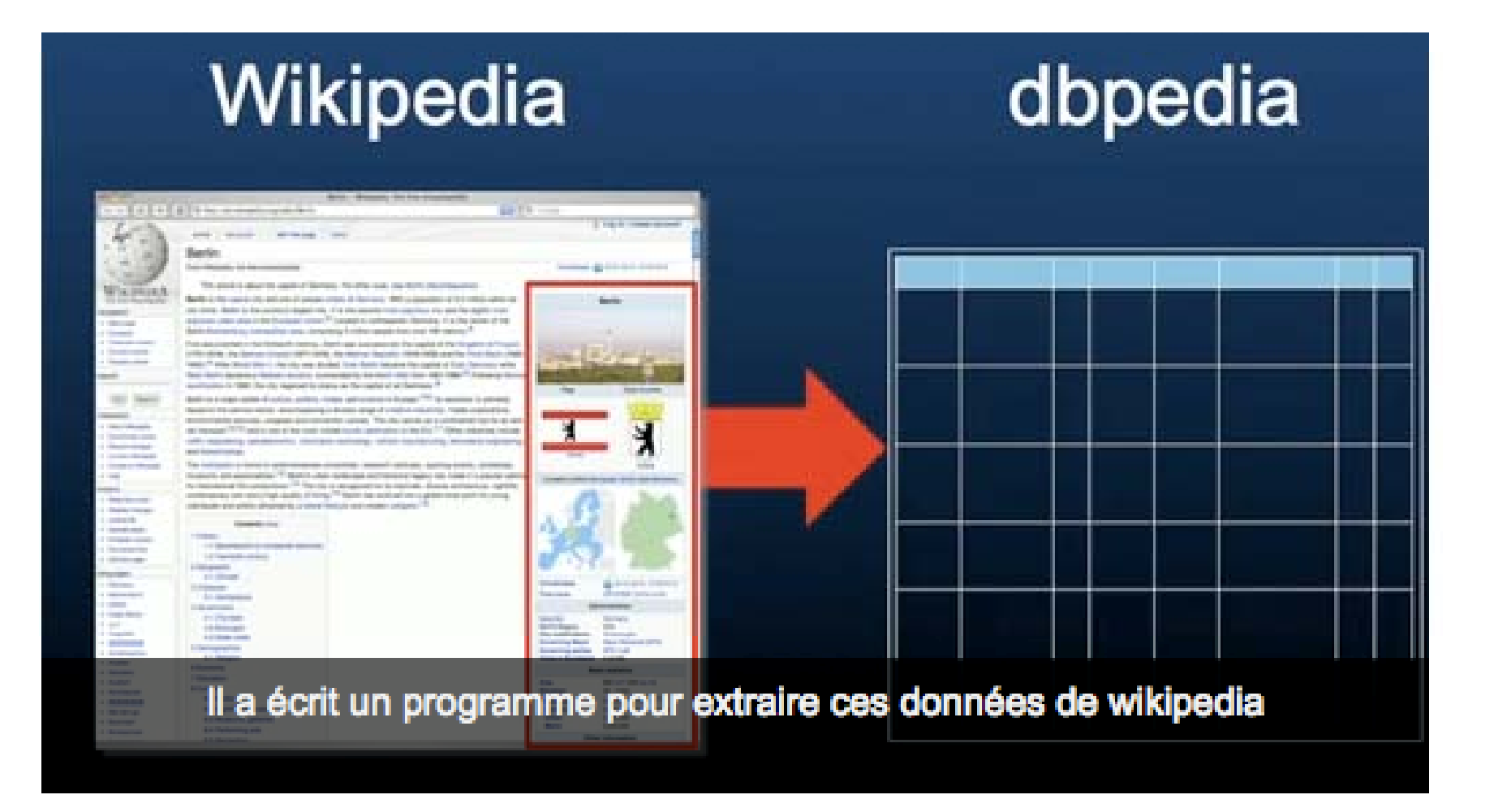

- •WEB dans les nuages
- •• Internet des objets
- •Web des données

## Linked Data

- Principe: toute ressource (personne, lieu, produit, événement, <sup>n</sup>'importe quel concept ) décrit dans une base sera déclaré avec une adresse HTTP : elle devient une *WEBResource*
- *Le WEB fournit les convertisseurs de standards nécessaires*
- Si on l'invoque, on va recevoir la ressource en question plus la possibilité d'explorer toutes ses relations:

si <sup>c</sup>'est un événement, qui <sup>s</sup>'y rend ?

Si <sup>c</sup>'est un personne, où est‐elle née ?

•Cela autorise de nouveaux moteurs de recherche

- •WEB dans les nuages
- •• Internet des objets
- •Web des données

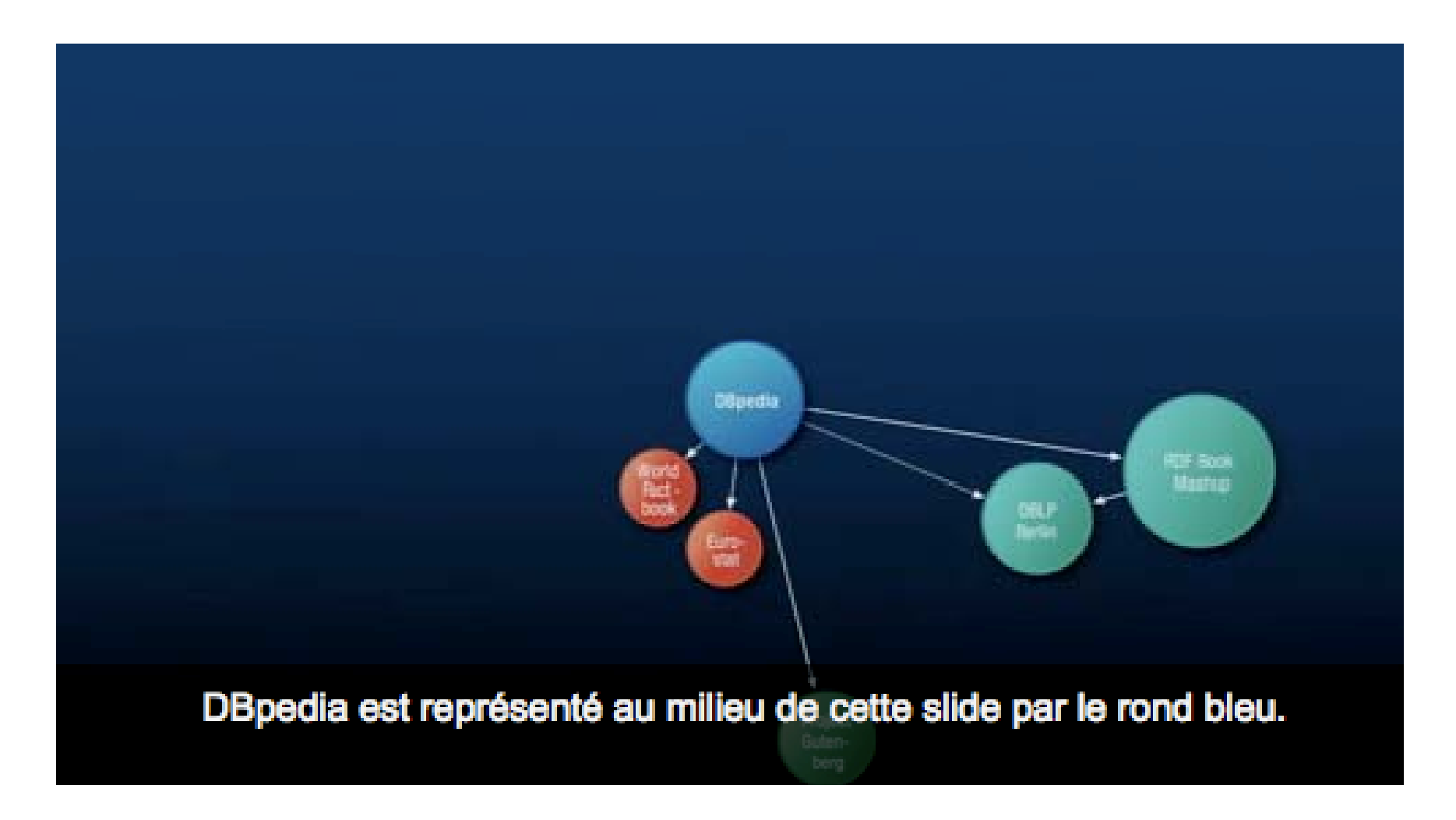

#### WEB 3.0 WEB 3.0

- ••• WEB dans les nuages
- $m$ •• Internet des objets dés objet j
- **Web des données** •

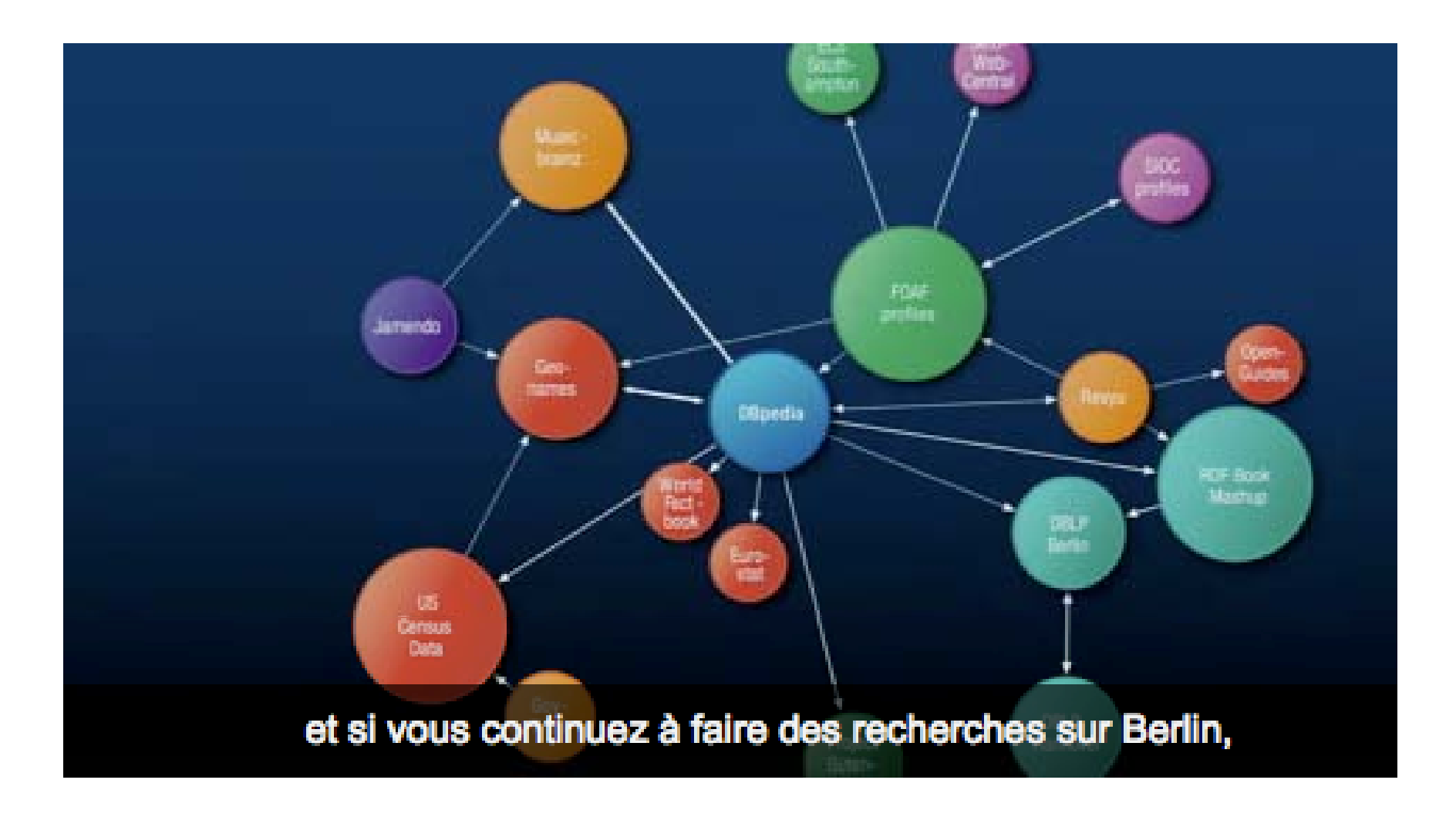
#### WEB 3.0 WEB 3.0

- ••• WEB dans les nuages
- $m$ •• Internet des objets dés objet j
- **Web des données** •

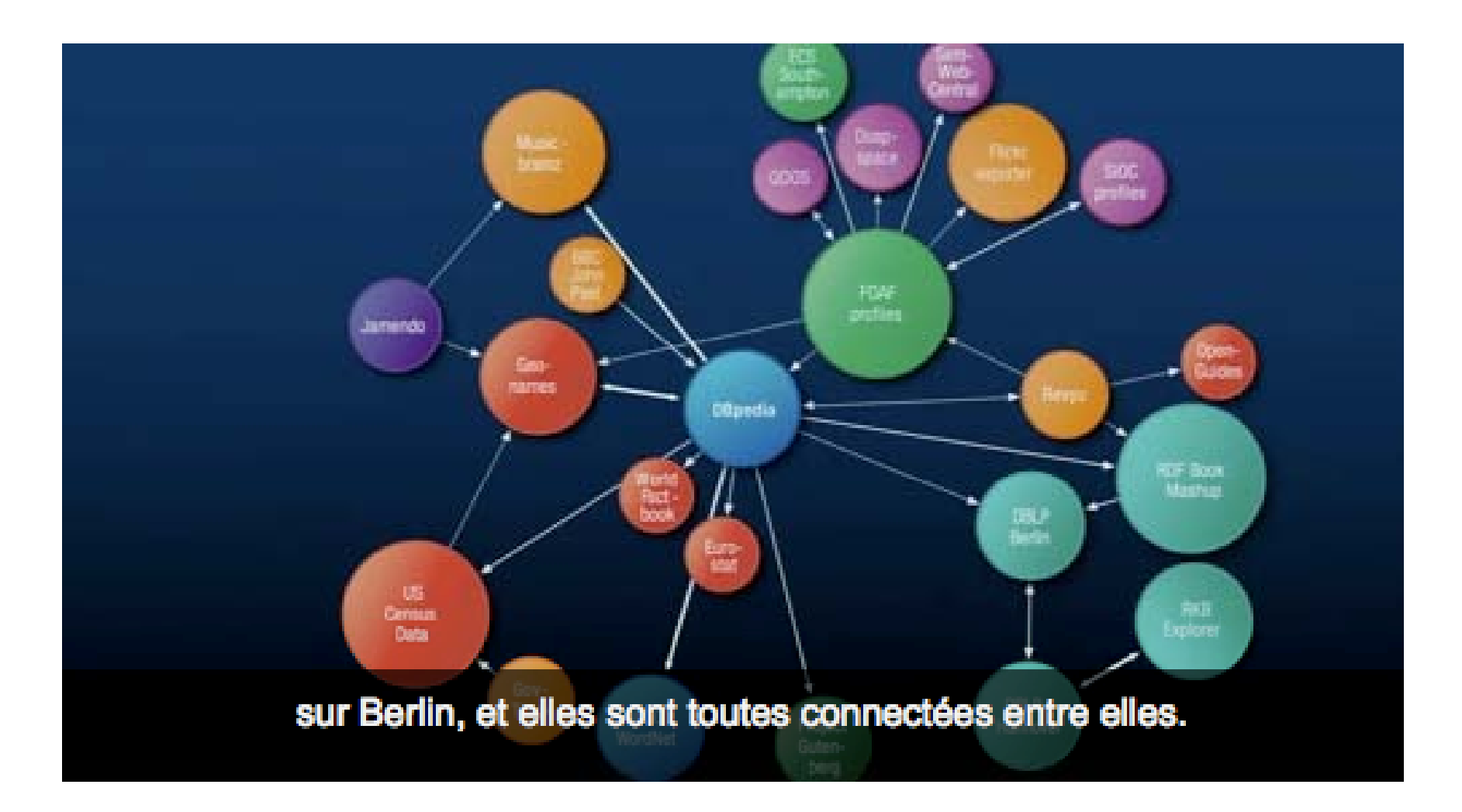

- $\bullet$ Internet des objets
- •• WEB sémantique

### Un exemple

Prenons dans un domaine comme Alzheimer, la recherche de médicaments par exemple.

- •Internet des objets
- •• WEB sémantique

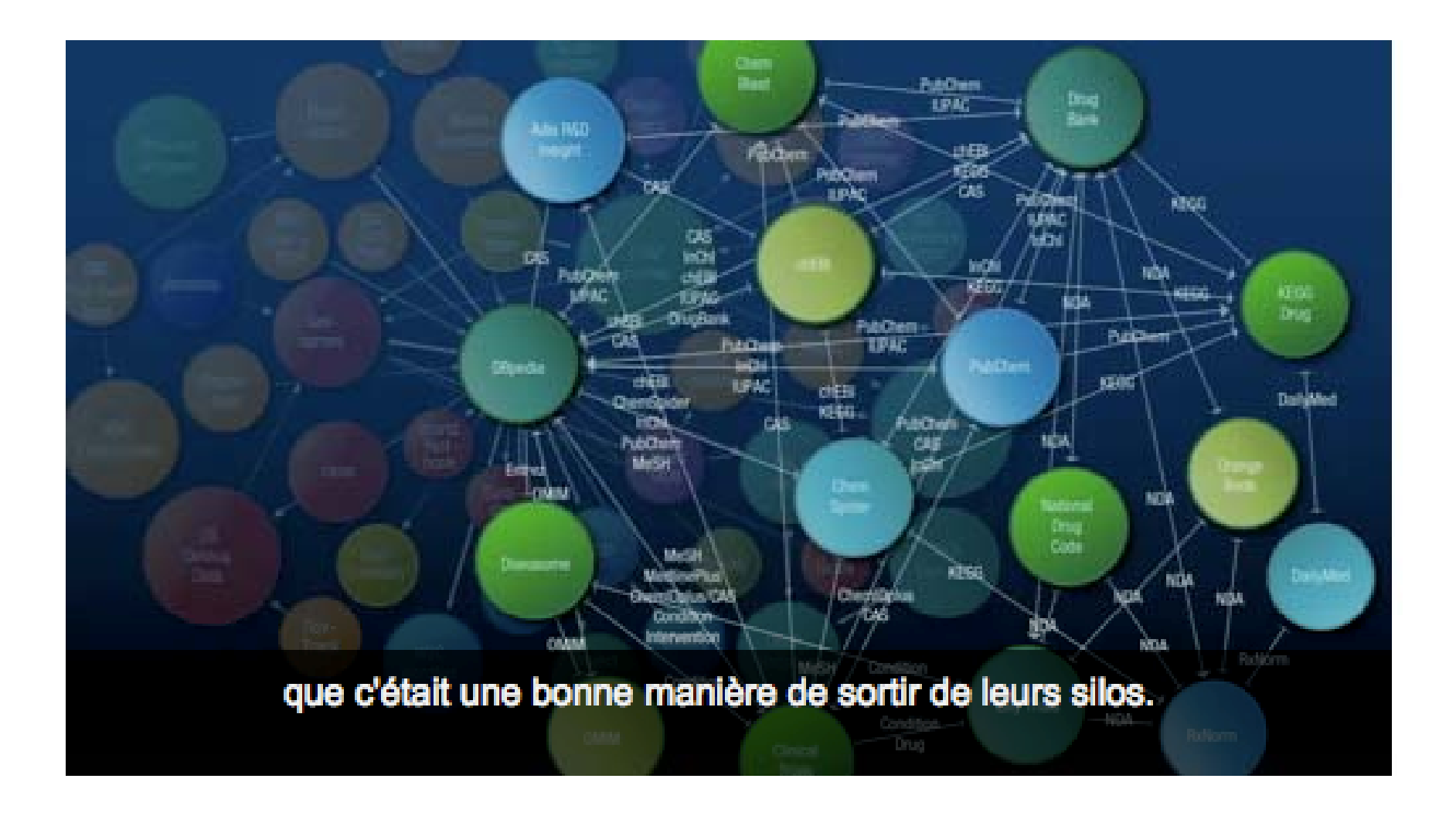

- •WEB dans les nuages
- •• Internet des objets
- • Web des données
	- Vous vous apercevez qu'il y <sup>a</sup> beaucoup de "Linked Data" qui apparaissent car les scientifiques de ce domaine se sont aperçu que c'était une bonne manière de "sortir de leurs silos"

#### WEB 3.0 WEB 3.0

- WEB dans les nuages •
- $m$ •• Internet des objets<br>———————————————————
- •Web des données

**Change External et maintenant ils peuvent poser des questions**  Quelles protéines sont utilisées dans la transduction des signaux et qui sont en rapport avec les neurones pyramidaux? Bien-sûr il n'y a pas de page sur web qui répond à cette question, car personne ne se l'est déjà posée. Vous récupérez 223,000 réponses, mais aucun résultat utilisable !

#### **WFB 3.0**

- Internet des objets
- WEB sémantique

Vous interrogez les données cumulées du "Linked Data":

32 réponses, et chacune d'elles est une protéine qui a cette propriété.

#### WEB 3.0 WEB 3.0

- WEB dans les nuages •
- $m$ •• Internet des objets
- Web des données

## • Internet des objets<br>• Web des données

- Et vous voyez la puissance de pouvoir poser ces questions pour un scientifique.
- Des questions qui créent des ponts entre différentes disciplines.
- C'est un changement radical.

- •Internet des objets
- WEB sémantique •

# Et le WEB sémantique?

- Données structurées, auto-descriptives
- $\bullet$  Ce ne sont pas seulement des données mais des relations entre elles, fournies par les internautes
- Et si on ajoute
	- la standardisation des"microFormats" …
	- La mise en commun des vocabulaires: des mots et leurs relations (ontologies)

on peut extraire automatiquement des relations et agréger des données pour créer de l'information sur tout,.....

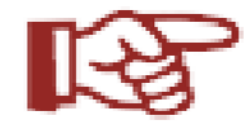

sur vous, votre labo, etc…

#### On a vu:

- $\bullet$ WEB des textes
- $\bullet$ WEB des médias
- $\bullet$ WEB services
- $\bullet$ Web des personnes
- •• Internet des objets
- •WEB des données

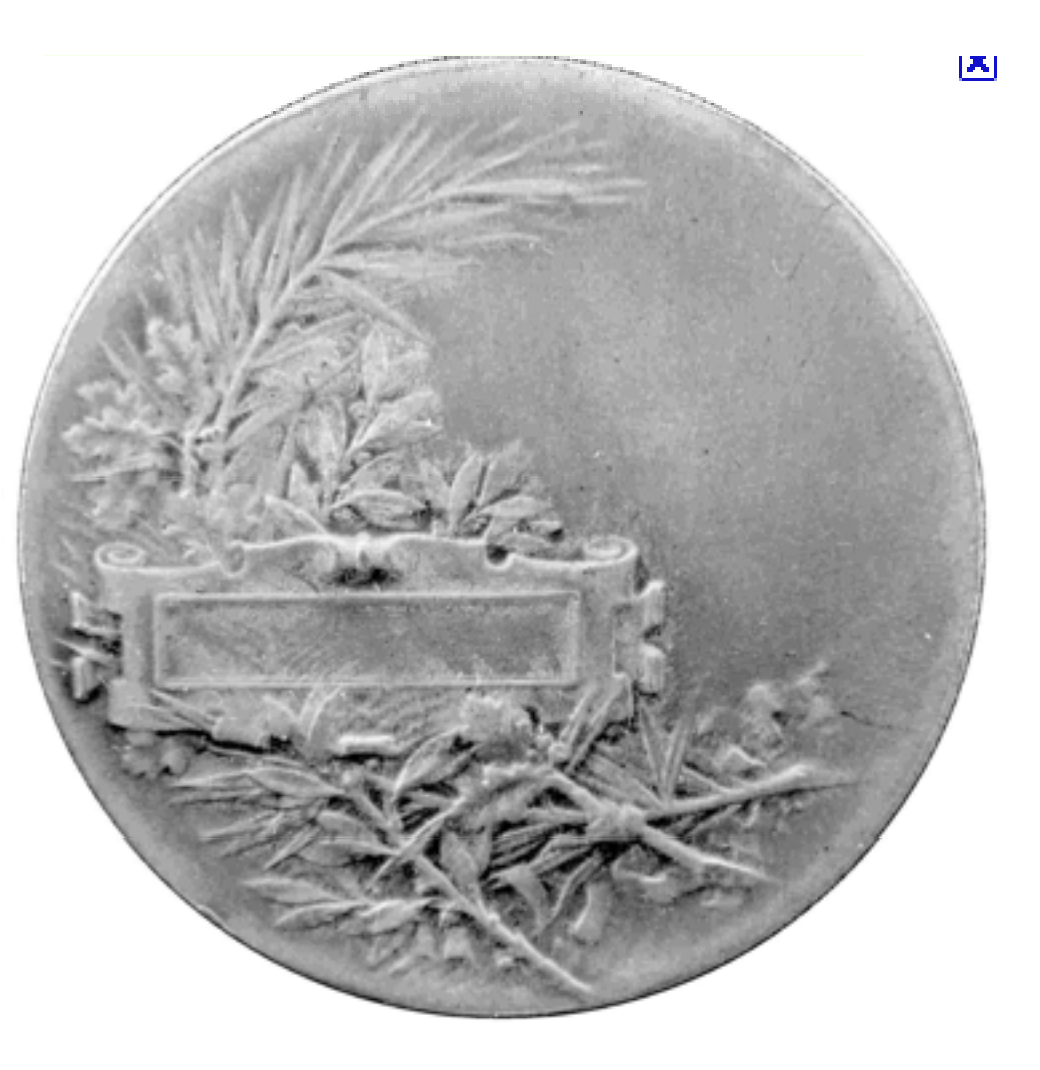

# "Les Majeures"

- WEB initialement développé par une majorité de volontaires enthousiastes
- Réussite pour des jeunes créateurs souvent à mi‐chemin entre naïveté et manque de scrupules
- Certains ont énormément réussi
- Microsoft, Apple, GOOGLE, Amazon, Facebook, etc.

### L'exemple de Google

- $\bullet$ 26 316 employés à temps plein, <sup>+</sup> 5695 en 2011 dont 1000 en France
- •● Bénéfice 29,32% du CA.... 29 133 \$ /employé en un an
- • 37 Milliards de cash
	- $\bullet$  49 acquisitions d'entreprises en 2011
	- $\cap$ 1 milliard de visiteurs uniques par mois
	- 2,5 milliards de requêtes par jour
	- 160 millions de vidéos vues par jour (YouTube)
	- $\bullet$ 2 millions d'entreprises utilisent GoogleApps
	- $\bullet$ L'action GOOG <sup>a</sup> été multipliée par 8 en 3 ans

900 000 serveurs Dans une centaine de data centers

Plus gros consommateur d'électricité aux US

### Un exemple de Data Center

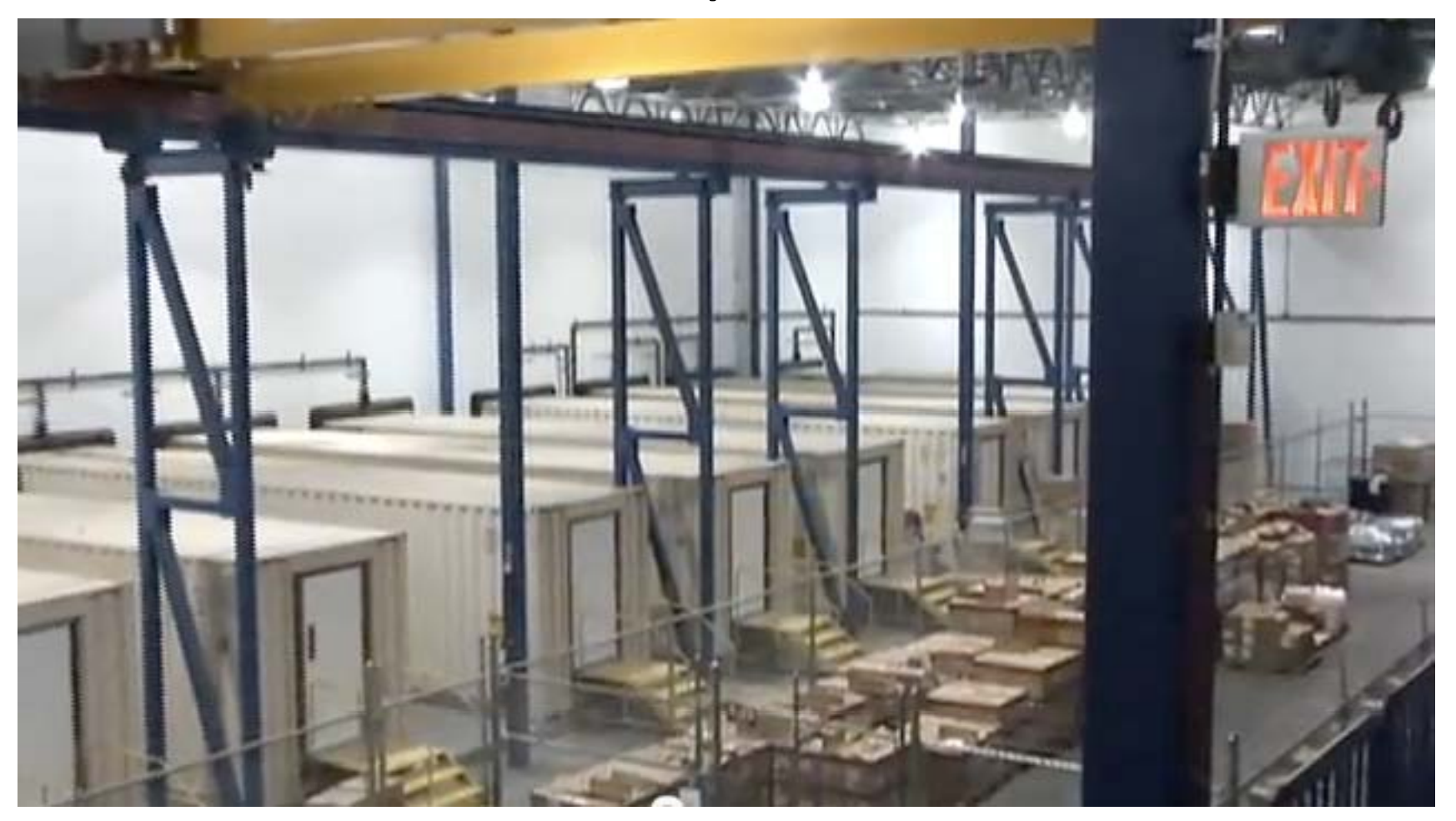

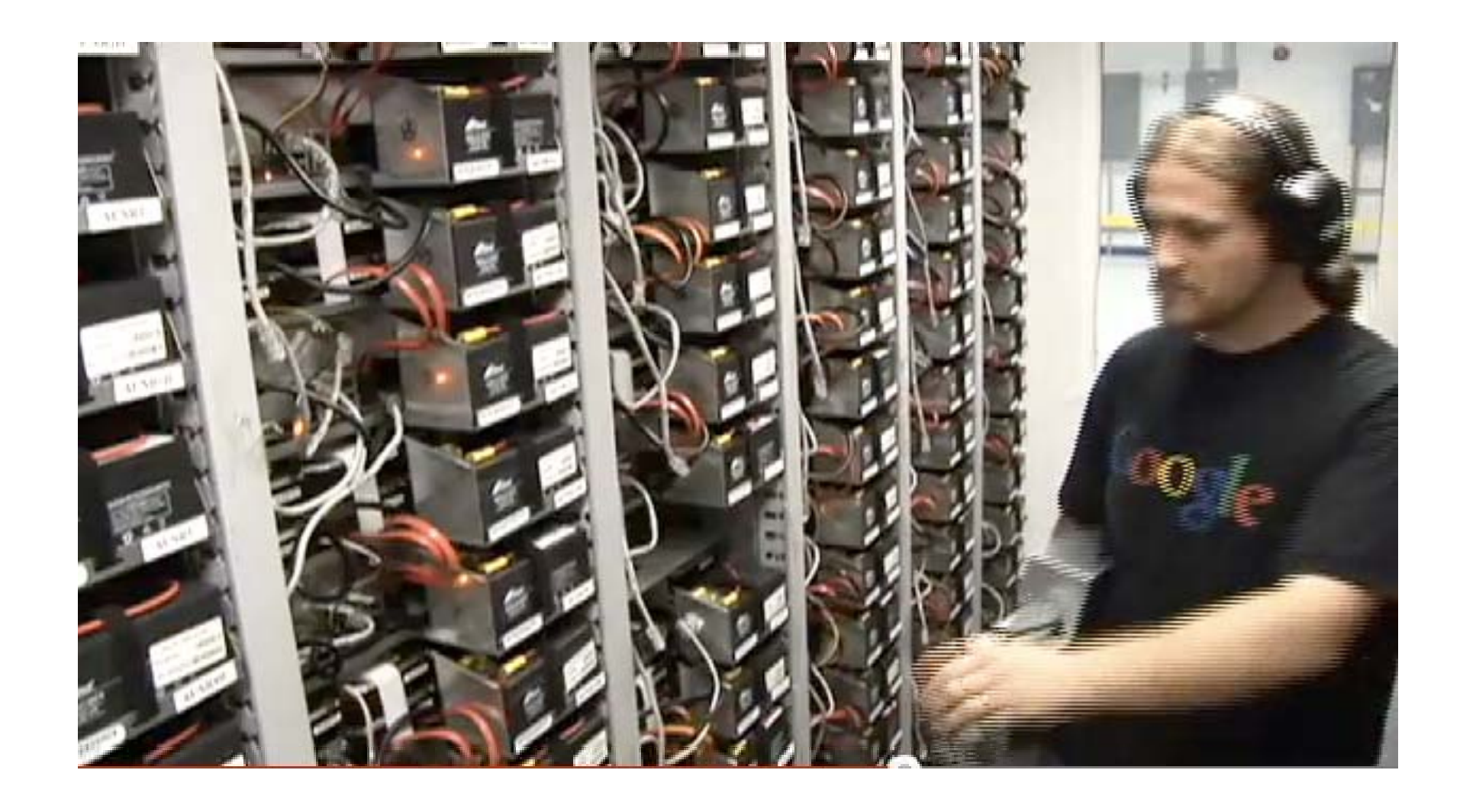

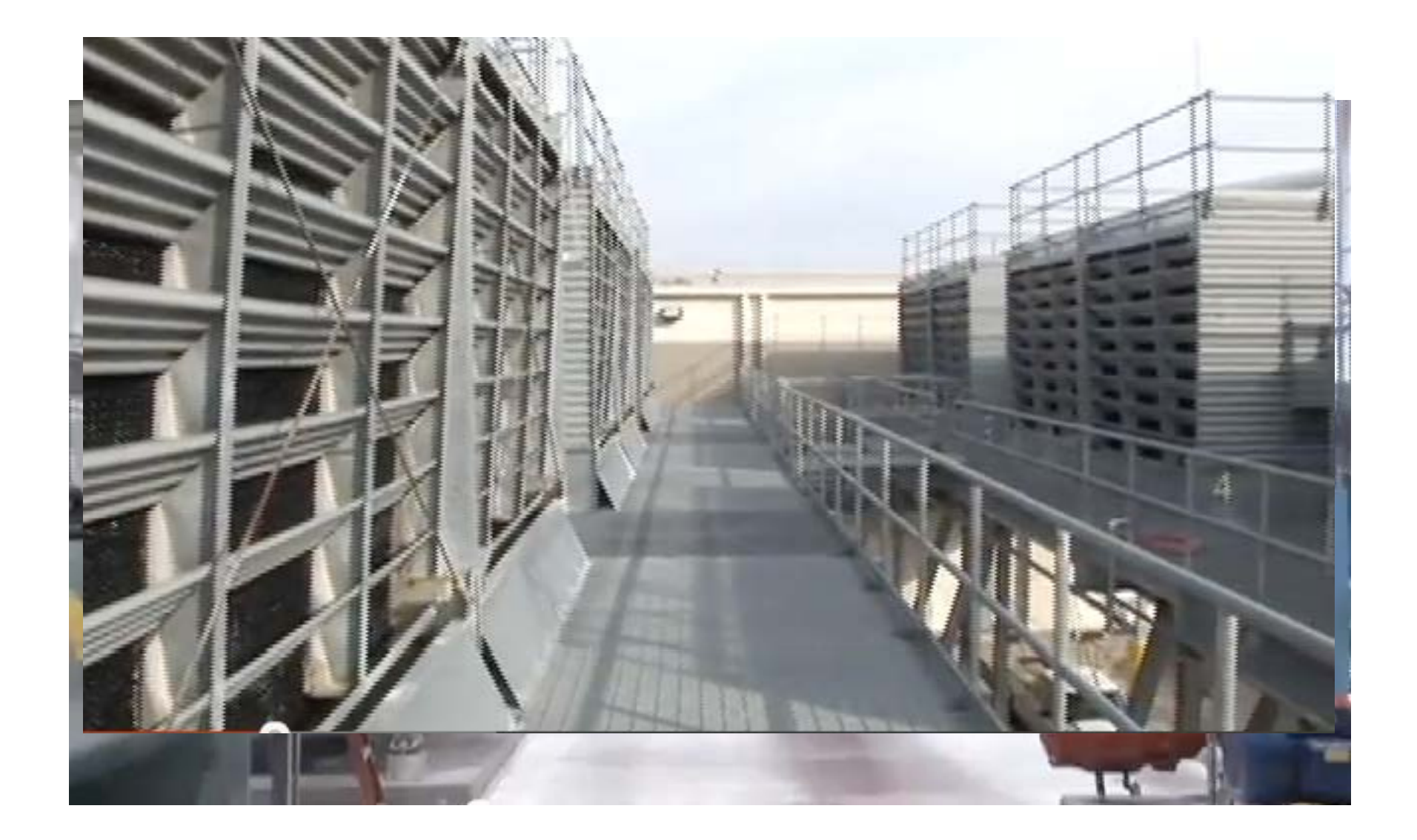

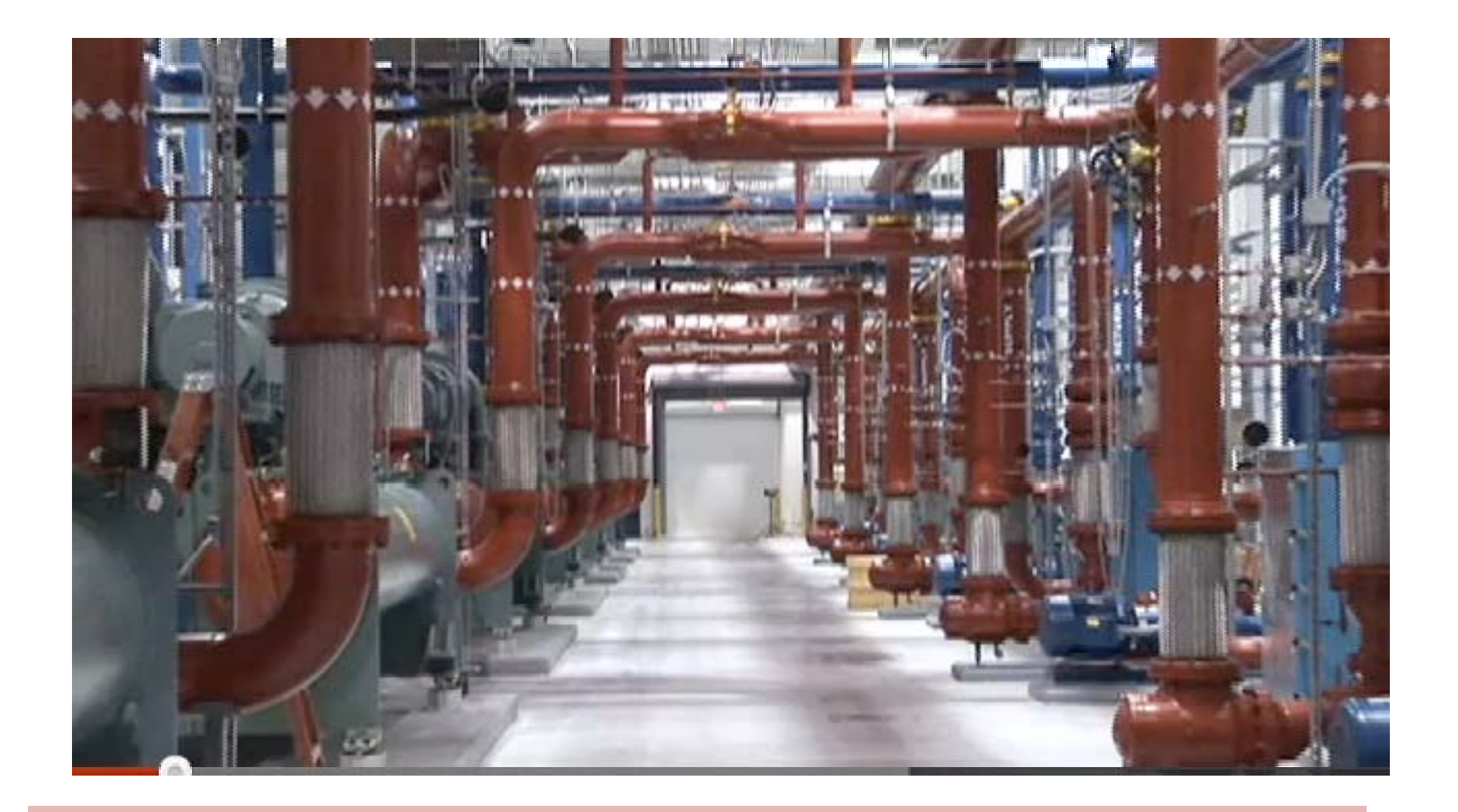

### Le prochain sera au Canada (GrandNord)

### Les autres?

- On pourrait dire des choses analogues
- Apple CA 102 Milliards \$, bénéfice 22,9%,
- iPhoto, iWeb, iTunes, iCine, mail, iLife etc
- Microsoft 69 Milliards \$, bénéfice 33,2%, mais 1000 employés millionnaires
- Mais activité « matériel » fait que la couverture du monde de l'information est moindre

# Rappels

- Gmail, iGoogle, Picasa, Writely, Blogger, Scholar, Google Suggest, GoogleMaps, G.Apps G.Payment, G. Finance, G.Calendar, G.Agenda, G.Chrome, etc...
- Google+ (réseau social)
- G.Feedburner ( syndication de contenu)
- G.Docs (Cloud)
- Androïd

## Risques???

- + WEB des personnes
- + WEB des données
- $\bullet$  + WEB des objets
- $\bullet$  + Microformats
- + WEB sémantique

et sans loi "Informatique et Libertés"

### Vers une conclusion

- Internet et le WEB sont deux outils extraordinaires, encore dans la force de l'âge (50 et 30 ans!). Ils évolueront encore beaucoup.
- Ils sont merveilleux pour le travail, la recherche d'information, les échanges, la découverte, les communications, la vie quotidienne, la santé, etc….

### MAIS…

• « …vous accordez à Google le droit permanent, irrévocable, mondial, gratuit et non exclusif de reproduire, adapter, modifier, traduire, publier, présenter en public et distribuer tout Contenu que vous avez fourni, publié ou affiché sur les Services ou par le biais de ces derniers. » *(NdT : Tiré directement de la version française française)* Gmail, Picasa, Google Docs, Calendar, Reader, Blogger, Android, etc.).

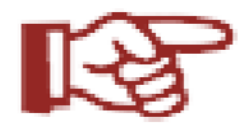

sur vous, votre labo, etc…

• PRUDENCE

· VIGILANCE

• PAS TOUS VOS ŒUFS DANS LE MÊME **PANIER** 

### Avertissement

- Le WEB est immense!
- •*Je <sup>n</sup>'ai fait que l'effleurer*
- Vous avez certainement beaucoup de questions…….
- • *J'ai très peu de réponses. Excusez‐moi d'avance*

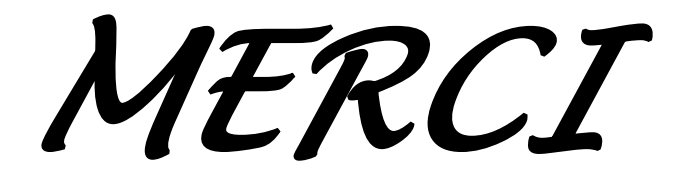

### Quelques références

- • A Lire : les livres
	- David Fayon: *WEB 2 0. et au delà* ECONOMICA Ed.
	- Capucine Cousin *Tout sur le WEB 2.0 et 3.0* Dunod Ed.
	- Francis Pisani, Dominique Piotet: *Comment le WEB change le monde* Pearson Ed.
	- Ippolita Ippolita: *Le côté obscur de Google* Rivages Poche Ed.
	- Dominique Cardon*: Internet et réseaux sociaux* la Documentation Française.
	- Dominique Wolton*: Internet, et après?* Champs Ed.
	- Tom Heath,Christian ChristianBizer *Linked Data: Evolving the Web Into <sup>a</sup> Global Data Space* Morgan &Claypool Ed.
	- Jeffrey T. Pollock: *Semantic Web For Dummies* Barnes & Nobles Ed;
- •• A Voir: les vidéos des conférences TED (Technology, Entertainment, Design)
	- http://www.ted.com/talks/lang/fr/tim\_berners\_lee\_on\_the\_next\_web.html
	- http://www.ted.com/talks/hans\_rosling\_shows\_the\_best\_stats\_you\_ve\_ever\_seen.html
	- **Google container data center tour:** http:// / www.youtube.com/watch?v=zRwPSFpLX8I
- •• A Lire aussi:
	- http://www.internetactu.net/2011/02/22/de-linternet-des-objets-au-web-des-objets/